#### **МИНИСТЕРСТВО ПРОСВЕ ФЕДЕРАЦИИ** а Департамент образования Вологодов **обладимиров** департамент ооразования ролог<br>Управление образования админираце ЖДА **@**CHARA COCHARAGE S подверждаю муниципальн**оп**  $\mathbf{B}$ ГА $\mathbf{H}$ ИМИ Расположение: подписько Шмыков

Подписан цифровой подписью: Шмыкова Надежда<br>Владимировн**а** DN: OU=Директор, O="МБОУ "" Тотемская СОШ №2""", CN= Шмыкова Надежда Владимировна, E=shkola-0002 этот документ своей Дата: 2023.10.16 16:23:22 +03'00' Foxit PDF Reader Версия: 12.0.1

# МБОУ "Тотемская**ОФВНА -**

РАССМОТРЕНО

#### СОГЛАСОВАНО

педагогическим советом МБОУ «Тотемская СОШ №2» от 28.08.2023 г. №1 заместитель директора по УВР Хомяченко М.Н.

### УТВЕРЖДЕНО

Приказом директора МБОУ «Тотемская СОШ  $No2$ » от 28.08.2023 г. № 100

### **РАБОЧАЯ ПРОГРАММА**

**учебный курс «Информационные технологии»** для учащихся 5 – 6 классов

Рабочая программа лаёт представление  $\Omega$ нелях.обшей стратегии обучения, воспитания  $\mathbf{M}$ обучающихся средствами развития учебного «Информационные технологии» предмета  $\overline{B}$  $5 - 6$ классах; устанавливаетрекомендуемоепредметноесод ержание, предусматриваетегоструктурирование пораз деламитемамкурса, определяет распределение его по изучения); классам (годам лаёт примерное учебных распределение часов тематическим  $\Pi$ O курса  $\mathbf{M}$ рекомендуемую (примерную) разделам последовательностьихизучениясучётоммежпредметн ыхивнутрипредметныхсвязей, логикиучебногопроцес са, возрастных особенностей обучающихся

Примернаярабочая программа определяет количественныеи характеристики качественные учебного материала для каждого года изучения, в том числе для содержательного наполнения разного (промежуточной контроля аттестации вида обучающихся, всероссийских проверочных работ, госу дарственнойитоговой аттестации)Программа является основой составления авторских лля программ учебников, учебных И поурочногопланированиякурсаучителем

## ЦЕЛИИЗУЧЕНИЯУЧЕБНОГОПРЕДМЕТА«ИНФОРМАТИКА»

Изучение информатики в 5-6 классах вносит значительныйвклад в достижение главных нелей основного общего образования, обеспечивая:

- формированиерядаметапредметныхпонятий, вт омчислепонятий«объект», «система», «модель» др , как необходимого условия ,«алгоритм»и продолжения учебноуспешного лля познавательной деятельности И основы научного мировоззрения;
- алгоритмического формирование стиля необходимого мышления как условия профессиональной деятельности  $\overline{B}$ современномвысокотехнологичномобществе;
- формирование необходимых для успешной жизни в меняющемся мире универсальных учебных лействий (универсальных компетентностей) на основе средств и методов информатики и информационных технологий, в том числе овладениеумениями работать с информации, различными видами самостоятельнопланироватьиосуществлятьинд ивидуальную иколлективную информационную деятельность, представлять иоценивать еёрезуль таты:
- формирование цифровых навыков, в том ключевыхкомпетенций числе цифровой базовое экономики. таких. как программирование, работы основы  $\mathbf{C}$ данными, коммуникацияв современных цифровых информационная средах, безопасность: воспитание ответственного  $\overline{M}$ избирательного отношениякинформации

# ОБЩАЯХАРАКТЕРИСТИКАУЧЕБНОГОПРЕДМЕТА «ИНФОРМАТИКА»

Учебный предмет «Информационные технологии» в основном общем образованииотражает:

- сущностьинформатикикакнаучнойдисциплин  $\bullet$ ы, изучаю-щей закономерности протекания и возможности автоматизацииинформационныхпроцессоввра зличныхсистемах;
- основные области применения информатики, прежде всегоинформационныетехнологии, управление исоциальную сферу;
- междисциплинарный характер информатики  $\bullet$ и информационнойдеятельности

Современная школьная информатика оказывает существенное формирование влияние на мировоззрения школьника, егожизненную позицию, закладываетосновы понима нияпринципов функционирования и использования информационных технологий как необходимого инструмента практически любойдеятельности  $\overline{M}$ одного И3 наиболее значимых технологическихдостижений современной цивилизацииМногие предметныезнания и способы деятельности, освоенные обучающимися приизученииинформатики, находятприменениекакв рамкахобразовательного процесса при изучении предметныхобластей, ДРУГИХ так  $\overline{M}$  $\overline{\mathbf{R}}$ **ИНЫХ** жизненных ситуациях, становятся значимымидляформированиякачествличности, теор иентированынаформированиеметапредметныхилич ностныхрезультатовобучения

Учебный предмет «Информационные технологии» в основном общем образованииинтегрируетвсебе:

- цифровую грамотность, приоритетно  $\bullet$ формируемую H<sub>a</sub> раннихэтапахобучения, какврамкахотдельного предмета, такивпроцессеинформационнойдеят ельностиприосвоениивсехбезисключенияучеб ныхпредметов;
- теоретические основы компьютерных наук, включая основытеоретической информатики и практического программирования, изложение осуществляется которых  $\overline{R}$ соответствииспринципомдидактическойспира ли:вначале(вмладшихклассах)осуществляется общее знакомство обучающихсяс предметом изучения, предполагающее учёт имеющегосяунихопыта;затемпоследующеераз витиеиобогащениепредметаизучения, создающ еепредпосылкидлянаучногообобщениявстарш ихклассах;
- информационные технологии как необходимый инструментпрактически любой деятельности и одного из наиболее значимых достижений современной технологических цивилизации

Цели и задачи изучения информатики на уровне основногообщего образования определяют структуру основного содержания учебного предмета в виде следующих четырёх тематическихразделов:

- 1) цифроваяграмотность;
- 2) теоретическиеосновыинформатики;
- 3) алгоритмыипрограммирование;
- 4) информационныетехнологии

МЕСТОУЧЕБНОГОПРЕЛМЕТА«ИНФОРМАЦ **ИОННЫЕ** 

**ТЕХНОЛОГИИ» ВУЧЕБНОМПЛАНЕ** 

Программа для 5-6 классов составлена израсчёта общей учебной нагрузки 68 часов за 2 гола обучения: 1 часвнеделюв5классеи 1 часвнеделюв6кла ссе. Первое знакомство современных школьников с базовыми понятиями информатики происходит на уровне начального общего образования в рамках логико-алгоритмической линии курсаматематики; в изучения результате без исключения **BCCX** предметовнауровненачальногообщегообразованияна чинаетсяформирование компетентности учащихся в информационно-коммуникационных cobepe технологий (ИКТ), необходимой имдля дальнейшего обученияКурс информатики основной ШКОЛЫ опирается на опыт постоянного применения ИКТ, уже

имеющийсяуучащихся, даёттеоретическоеосмыслени е,интерпретацию обобшение  $\overline{M}$ этого опыта Изучение информатикив 5-6 классах поддерживает непрерывность подготовки школьников  $\overline{R}$ этой области и обеспечивает необходимую теоретическую практическую базу изучения ДЛЯ курса И информатикиосновнойшколыв7-9классах

### $5<sub>K</sub>$ uacc

Цифроваяграмотность

Правила гигиены и безопасности при работе  $\ddot{c}$ устройствами компьютера-ми, мобильными  $\overline{M}$ другими элементами цифровогоокружения

Компьютер-

универсальноевычислительное устройство, работающ ее по программеМобильные устройства Основные компоненты персональных компьютеров  $\overline{M}$ устройствПроцессорОперативная мобильных  $\boldsymbol{\mathsf{M}}$ долговременная память Устройствавводаивывода

Программы компьютеровПользователи для  $\mathbf{v}$ программистыПрикладные программы (приложения), системное программное (операционные системы) Запуск обеспечение завершение работы программы (приложения)Имя файла (папки, каталога)

ИнтернетВеб-страница, Сеть  $Be<sub>6</sub>$ ин-формации сайтБраузерПоиск на вебстраницеПоисковые системыПоиск информации по ключевым сповам  $\overline{M}$  $\overline{10}$ изображению Достоверностьинформации, полученной изИнтернета

ПравилабезопасногоповедениявИнтернетеПроце ссаутентификацииВиды аутентификации (аутентификация попаролям, аутентификация  $\mathbf{C}$ помощью SMS, биометрическая аутентификация, аутентификация через географическое местоположение, многофакторная аутентификация) ПаролидляаккаунтоввсоциальныхсетяхКибербулли HГ

Теоретическиеосновыинформатики

Информация в жизни человекаСпособы восприятия информации человекомРоль зрения в получении человеком информацииКомпьютерноезрение

ДействиясинформациейКодирование информации Ланныезаписанная(зафиксированная)информация, котораямо жетбытьобработанаавтоматизированнойсистемой

Искусственныйинтеллектиегорольвжизничеловека

Алгоритмизацияиосновыпрограммирования

алгоритмаИсполнители Понятие алгоритмовЛинейные алгоритмыЦиклическиеалгоритмы.

программ Составление ДЛЯ управления исполнителем  $\overline{\mathbf{R}}$ средеблочногоилитекстовогопрограммирования

Информационныетехнологии

ГрафическийредакторРастровыерисункиПиксельИс графических примитивовОперации с пользование фрагментамиизображения: выделение, копирование, поворот, отражение

Текстовыйредактор Правиланаборатекста

ТекстовыйпроцессорРедактированиетекстаПроверк аправописанияРасстановкапереносовСвойствасимвол овШрифтТипышрифтов(рубленые, сзасечками, монош иринные) Полу-

жирноеикурсивноеначертаниеСвойстваабзацев:грани цы, абзацный отступ, интервал, выравнивание Вставкаи зображенийвтекстовыедокументыОбтеканиеизображ енийтекстомКомпьютерныепрезентацииСлайдДобав лениенаслайдтекстаиизображенийРаботаснескольк имислайлами

#### **бкласс**

Цифроваяграмотность

Типы компьютеров: персональные компьютеры, встроенные компьютеры, суперкомпьютеры

Иерархическая файловая системаФайлы и папки (каталоги) Путь к файлу (папке, каталогу) Полное имя файла (папки, каталога) Работа с файлами и средствами операционной каталогами системы: копирование, перемещение, создание,

переименование удаление файлов  $\mathbf{M}% _{H}=\mathbf{M}_{H}$  $\overline{\mathbf{M}}$ папок (каталогов)Поискфайловсредствамиоперационнойс истемы

Компьютерныевирусыидругиевредоносныепрограм мыПрограммы для защиты от вирусовВстроенные антивирусныесредстваоперационныхсистем

Теоретическиеосновыинформатики

Информационные процессы Получение, хранение, обработкаипередачаинформации(данных)

ДвоичныйкодПредставлениеданныхвкомпьютерека двоичном алфавитеКоличество ктекстов  $\overline{B}$ комбинаций) слов(кодовых всевозможных фиксированной двоичном ДЛИНЫ  $\overline{B}$ алфавитеПреобразованиелюбогоалфавитакдвоичном y

Информационный объём ланныхБит минимальная единица количества информации двоичный разрядБайт, килобайт, мегабайт, гигабайт Характерные размеры файлов различныхтипов(страницатекста, электроннаякнига, ф отография,записьпесни,видеоклип,полнометражны йфильм)

Алгоритмизацияиосновыпрограммирования

Среда текстового программирования Управление (например, исполнителем исполнителем Черепаха)Циклические алгоритмыПеременные

Разбиениезадачинаподзадачи, использованиевспомо гательныхалгоритмов(процедур)Процедурыспарамет рами

Информационныетехнологии

Векторная графикаСоздание векторных рисунков встроенными средствами текстового процессора или других

программ(приложений)Добавлениевекторныхрисунк оввдокументы

Текстовый процессорСтруктурирование информации списковНумерованные, помощью  $\mathbf c$ 

маркированные  $\boldsymbol{\mathrm{M}}$ многоуровневыеспискиДобавлениетаблицвтекстовые документы

СозданиекомпьютерныхпрезентацийИнтерактивны еэлементыГиперссылки

# ПЛАНИРУЕМЫЕОБРАЗОВАТЕЬНЫЕ РЕЗУЛЬТАТЫ

технологий в 5-6 Изучение информационных классах направлено на достижениеобучающимисяследующихличностных, метапредметныхипредметныхрез ультатовосвоенияучебногопредмета

## ЛИЧНОСТНЫЕРЕЗУЛЬТАТЫ

Личностные результаты имеют направленность H<sub>a</sub> решениезадачвоспитания, развития и социализации обучающих сясредствами предм e<sub>Ta</sub>

#### Патриотическоевоспитание:

ценностное отечественному отношение  $\mathbf{K}$ культурному, историческомуинаучномунаследию; пониманиезначенияинформатики как науки в жизни современного общества; заинтересованность в научных знаниях о цифровой трансформациисовременногообщества

#### Духовно-нравственноевоспитание:

ориентациянаморальныеценностиинормывситуацияхнравственноговыбора;го  $\bullet$ товностьоцениватьсвоёповедениеипоступки, а также поведение и поступки ДРУГИХ

людейспозициинравственныхиправовыхнормсучётомосознанияпоследствийп оступков;активноенеприятиеасоциальныхпоступков, втомчислевсетиИнтернет

#### Гражданскоевоспитание:

представление осоциальных нормахиправилах межличностных отношений вкол  $\bullet$ лективе, втомчислевсоциальных сообществах; соблюдение правилбезопасности, втомчисленавыковбезопасногоповедениявинтернетсреде;ориентациянасовместную деятельность привыполнении учебных, познава тельныхзадач, создании учебных проектов; стремление квзаимопониманию ивза имопомощивпроцессеэтойучебнойдеятельности; стремление оценивать своёпов едениеипоступкисвоихтоварищейспозициинравственныхиправовыхнормсучё томосознанияпоследствийпоступков

## Ценностинаучногопознания:

наличиепредставленийобинформации, информационных процессахиинформац ионныхтехнологиях, соответствую-щих современному уровню развития науки  $\mathbf{M}$ 

общественнойпрактики;интерескобучению ипознанию; любознательность; стре млениексамообразованию;

- овладениеначальныминавыкамиисследовательскойдеятельности, установка  $\bullet$ наблюдений, **H<sub>a</sub>** осмысление опыта. поступковистремлениесовершенствовать путидостижения индивидуальногоик оллективногоблагополучия;
- базовых работы наличие самостоятельной навыков  $\mathbf{C}$ учебнымитекстами, справочнойлитературой, разнообразнымисредствамиинфо рмационныхтехнологий, атакжеумения самостоятельно определять цели своего обучения, ставить иформулировать для себя новые задачи в учёбе и познавательной деятельности, развивать мотивы интересы своей И познавательнойдеятельности

## Формированиекультурыздоровья:

установка на здоровый образ жизни, в том числе и за счётосвоения и соблюдения требований безопасной эксплуатациисредствИКТ

#### Трудовоевоспитание:

профессий cobepax интерес практическому изучению  $\mathbf{B}$  $\mathbf{K}$ профессиональнойдеятельности, связанных синформатикой, программирование м и информационными технологиями, основанных на достижениях науки информатики и научно-техническогопрогресса

#### Экологическоевоспитание:

• наличие представлений о глобальном характере экологических проблем и путей их решения, в том числе с учётом возможностейИКТ

### Адаптацияобучающегосякизменяющимся условиямсоциальной среды:

• освоение обучающимися социального опыта, основных социальных ролей, соответствующих ведущей деятельности возраста, норм И правил общественного  $\phi$ поведения, социальнойжизнивгруппахисообществах, втомчислеввиртуальномпространств e

## МЕТАПРЕДМЕТНЫЕРЕЗУЛЬТАТЫ

Метапредметные результаты образовательной освоения программы  $\Pi$ <sup>O</sup> информатике отражают овладение универсальнымиучебными лействиями познавательными, коммуникативными, регулятивными

Универсальныепознавательныедействия

#### Базовыелогическиедействия:

обобщения,  $\bullet$  умение определять понятия. создавать устанавливатьаналогии, классифицировать, самостоятельновыбирать основания

классификации, критерии  $R\mathbb{H}\mathbb{I}$ устанавливатьпричинно- $\mathbf{M}$ следственные связи, строить логические рассуждения, делать умозаключения (индукти вные, дедуктивные ипоаналогии) ивыводы;

• умение создавать, применять ипреобразовывать знаки исимволы, модели и схемы для решения учебных и познавательныхзадач;

• самостоятельновыбиратьспособрешения учебнойзадачи (сравнивать несколькова риантоврешения, выбирать наиболее подходящий с учётом самостоятельно выделенных критериев)

#### Базовыеисследовательскиедействия:

- формулироватьвопросы, фиксирующие разрывмеждуреальным и желательным объекта, состоянием ситуации, И самостоятельноустанавливатьискомоеиданное;
- информации, • оценивать применимость  $\mathbf{H}$ достоверность  $\overline{10}$ лученной входеисследования;
- прогнозировать возможное дальнейшее развитие процессов, событий и их последствия в аналогичных или сходных ситуациях, атакже выдвигать предположения об их развитиивновыхусловияхиконтекстах

## Работасинформацией:

- дефицит информации, необходимых **ВЫЯВЛЯТЬ** данных, длярешенияпоставленнойзадачи;
- применять основные методы и инструменты припоиске иотборе информации И3  $\bullet$ источников с учётом предложеннойучебнойзадачиизаданных критериев;
- выбирать, анализировать, систематизировать  $\bullet$ И интерпретироватьинформацию различных видовиформпредставления;
- выбирать оптимальную  $\phi$  op  $\mathbf{M}$   $\mathbf{V}$ представления информацииииллюстрироватьрешаемыезадачинесложнымисхемами, диаграмма ми, иными графическими объектами и их комбинациями;
- информации оценивать достоверность  $\Pi$ O критериям,  $\bullet$ предложеннымучителемилисформулированнымсамостоятельно;
- запоминатьисистематизироватьинформацию  $\bullet$

Универсальные коммуникативные действия

## Общение:

- сопоставлять суждения свои  $\mathbf{c}$ суждениями ДРУГИХ участниковдиалога, обнаруживать различие исходствопозиций;
- публичнопредставлятьрезультатывыполненногоопыта(эксперимента, иссле дования, проекта);
- выбиратьформатвыступлениясучётомзадачпрезентациии особенностей аудитории  $\mathbf{M}$  $\mathbf{B}$ соответствии НИМ  $\mathcal{C}$ составлять устные иписьменные текстысиспользованием иллю стративных матер иалов

#### Совместнаядеятельность(сотрудничество):

- понимать и использовать преимущества командной и индивидуальной работы  $\bullet$ решении конкретной при проблемы, втомчислеприсозданииинформационногопродукта;
- приниматьцельсовместнойинформационной леятельностипо сбору, обработке, передаче, формализации информации; коллективно строить

лействия eë лостижению:  $\Pi$ <sup>O</sup> распределятьроли, договариваться, обсуждать процессирезультатсовместнойра боты:

- выполнять свою часть работы с информацией или информационным продуктом, достигая качественного результата посвоему направлению и координируя свои действия с другимичленамикоманды;
- обший • оценивать качество своего вклада  $\mathbf{B}$ информационныйпродуктпокритериям, самостоятельносформулированнымуч астникамивзаимодействия;
- сравнивать результаты с исходной задачей и вклад каждогочлена команды в достижение результатов, разделять сферуответственности и проявлять готовность к предоставлению отчётапередгруппой

Универсальныерегулятивныедействия

#### Самоорганизация:

- выявлять в жизненных и учебных ситуациях проблемы, требующиерешения;
- составлять алгоритм решения задачи (или его часть), выбирать способ решения учебной задачи с учётом имеющихсяресурсов и собственных возможностей, аргументировать вы-борвариантарешениязадачи;
- составлятьпландействий(планреализациинамеченногоалгоритмарешения), кор ректироватьпредложенныйалгоритмсучётомполученияновыхзнанийобизучае момобъекте

# Самоконтроль(рефлексия):

• владетьспособамисамоконтроля, самомотивациии рефлексии;

- учитывать контекст и предвидеть трудности, которые могутвозникнуть при учебной решении задачи, адаптировать решениекменяющимсяобстоятельствам;
- **ВНОСИТЬ** коррективы  $\bf{B}$ деятельность на  $OCHOBe$ **HORLIX**  $\bullet$ обстоятельств, изменивших сяситуаций, установленных ошибок, возникших труд ностей:
- оцениватьсоответствиерезультатацелииусловиям

#### Эмоциональныйинтеллект:

• ставитьсебянаместодругогочеловека, пониматьмотивыинамерениядругого Принятиесебяидругих:

• осознаватьневозможностьконтролироватьвсёвокругдажев условиях открытого доступа к любым объёмам информации

## **ПРЕДМЕТНЫЕРЕЗУЛЬТАТЫ**

#### $5 \times \text{macc}$

- $\bullet$  соблюдать безопасности работе правила гигиены  $\mathbf{H}$ при  $\mathbf c$ компьютеромидругимиэлементамицифровогоокружения;иметь представление о правилах безопасного поведения в Интернете;
- **НАЗЫВАТЬ**  $\bullet$ основные **КОМПОНЕНТЫ** персональных компьютеровимобильныхустройств, объяснять их назначение;
- пониматьсодержаниепонятий«программноеобеспечение»,  $\bullet$
- «операционнаясистема», «файл»;  $\bullet$
- искать информацию в Интернете (в том числе по ключевымсловам, по  $\bullet$

изображению); критически относиться к найден-ной информации, осознавая опасность ДЛЯ личности И обществараспространениявредоноснойинформации;

- запускать прикладные программы (приложения) и завершатьихработу;  $\bullet$
- пояснять на примерах смысл понятий «алгоритм», «исполнитель»,  $\bullet$ «программа управления исполнителем», «искусственныйинтеллект»;
- составлять программы для управления исполнителем в средеблочного или текстового программирования  $\mathbf{C}$ использованиемпоследовательноговыполнения операций и циклов;
- создавать, редактировать, форматировать исохранять текстовые документы; знать правила набора текстов; использовать автоматическую проверку правописания; устанавливатьсвойства отдельных символов, слов и абзацев; иллюстрироватьдокументыспомощьюизображений;
- создаватьиредактироватьрастровыеизображения; использовать графического инструменты редактора ЛЛЯ выполненияоперацийсфрагментамиизображения;
- создавать компьютерные презентации, включающие текстовуюиграфическуюинформацию

#### $6 \mu \text{m}$

- файловой иерархической ориентироваться  $\bf{B}$ структуре системы:записыватьполноеимяфайла или папки (каталога), путькфайлуилипапке (каталогу);
- работать файловой системой  $\mathbf{c}$ персонального  $\bullet$

компьютерасиспользованиемграфическогоинтерфейса:создавать, ко-пировать, перемещать, переименовывать удалять файлы И ипапки(каталоги), выполнять поискфайлов;

- защищатьинформацию, втомчислеперсональные данные, от вредоносного  $\bullet$ программного обеспечения с использованием встроенных в операционную систему или распространяемыхотдельносредствзащиты;
- пояснятьнапримерахсмыслпонятий «информационныйпроцесс», «обработкаинфо  $\bullet$ рмации», «хранениеинформации», «передачаинформации»;
- $\Omega$  $\bullet$ иметь представление основных единицах измерения информационногообъёмаданных;
- сравнивать размеры текстовых, графических, звуковых файловивидеофайлов;  $\bullet$
- разбиватьзадачинаподзадачи;
- составлять программы для управления исполнителем в средетекстового программирования, числе  $\mathbf{B}$ **TOM**  $\mathbf{C}$ использованиемцикловивспомогательныхалгоритмов(процедур)спараметрам и;
- объяснятьразличиемеждурастровойивекторнойграфикой;
- создаватьпростыевекторныерисункиииспользоватьихдляиллюстрациисоздаваем ыхдокументов;
- создаватьиредактироватьтекстовыедокументы, содержащиесписки, таблицы;  $\bullet$
- создаватьинтерактивные компьютерные презентации, втомчисле сэлементамиани машии

# ТЕМАТИЧЕСКОЕПЛАНИРОВАНИЕ

## 5 класс(34часа)

1часвнеделю, всего-34часа, 2часа-резервноевремя

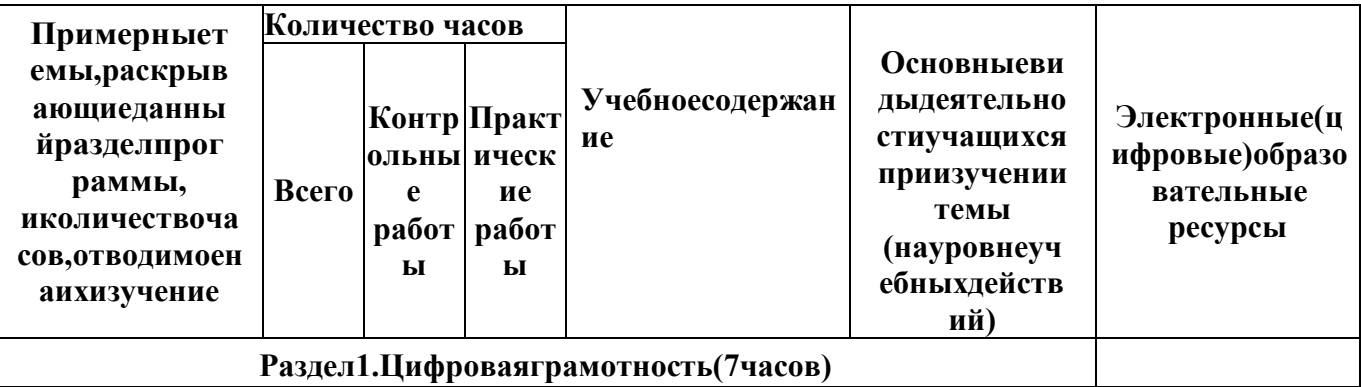

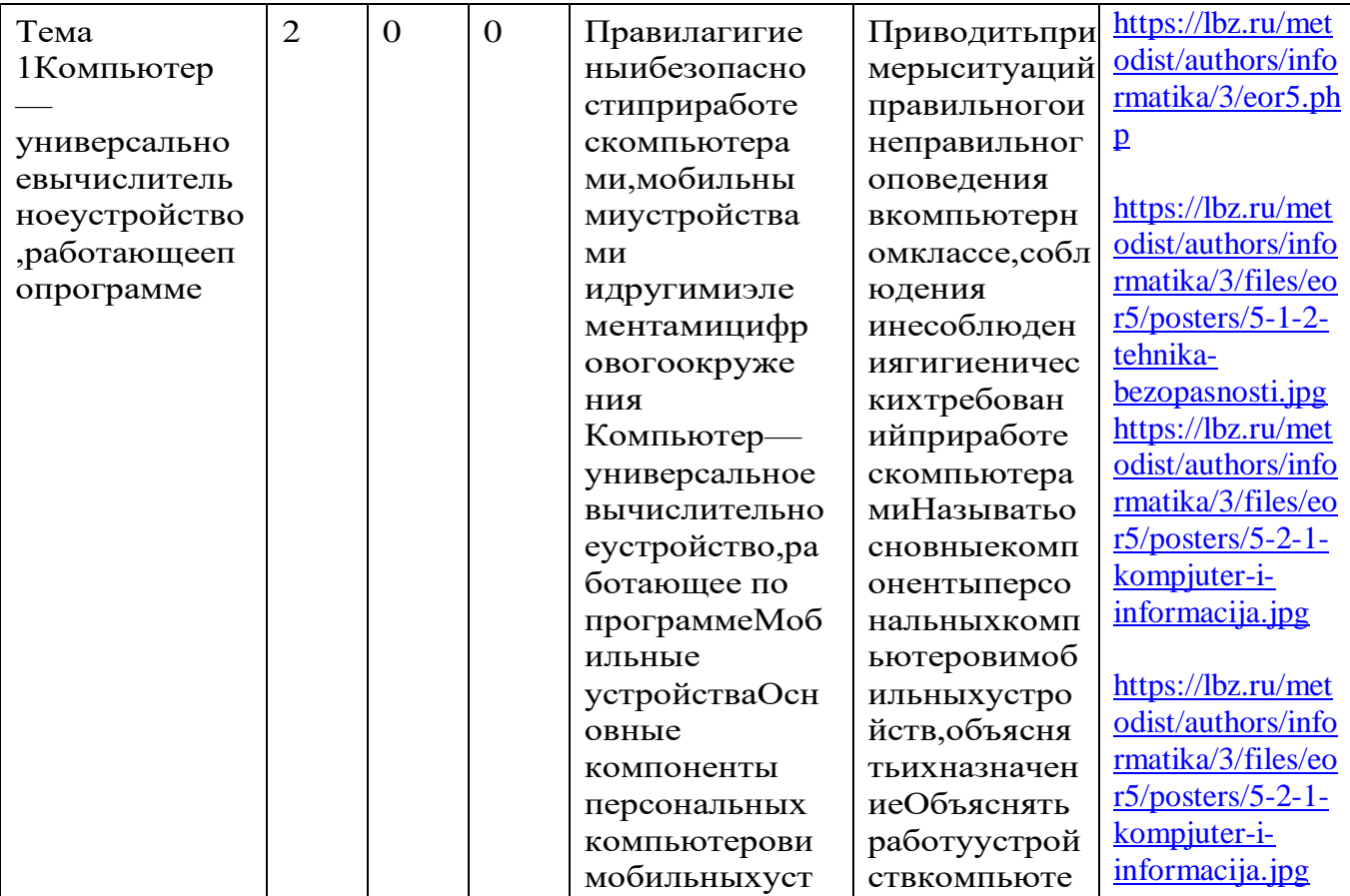

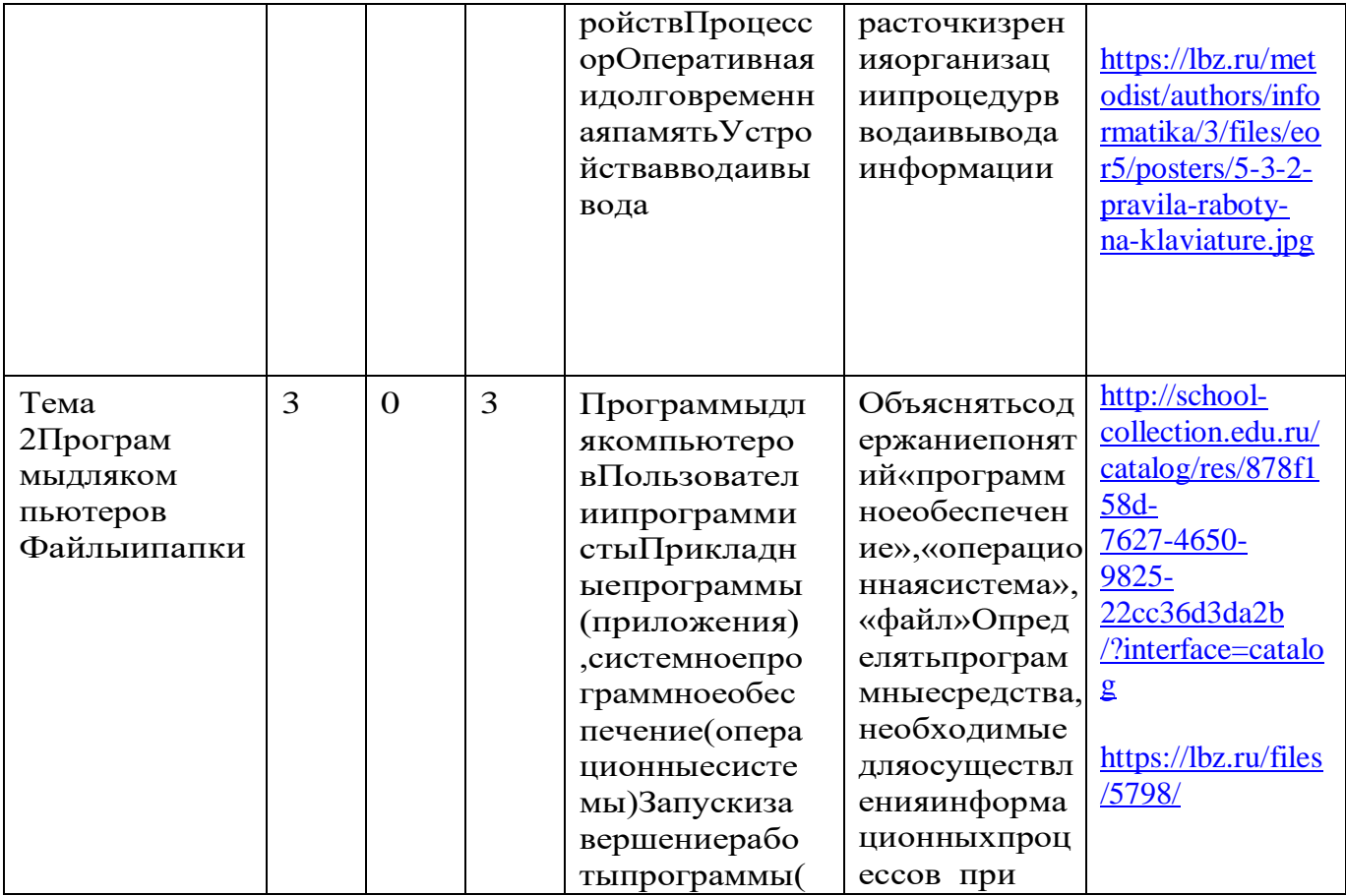

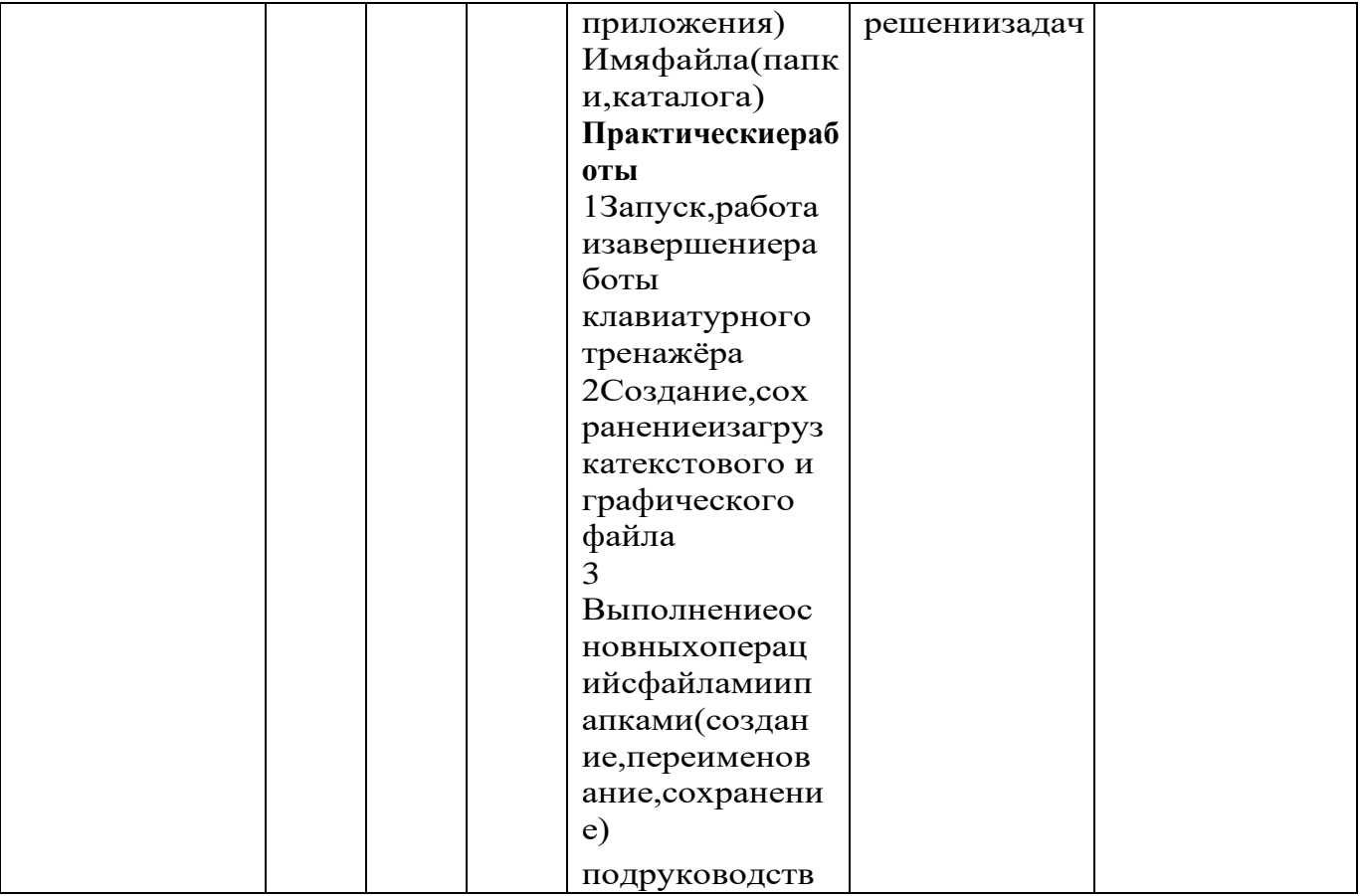

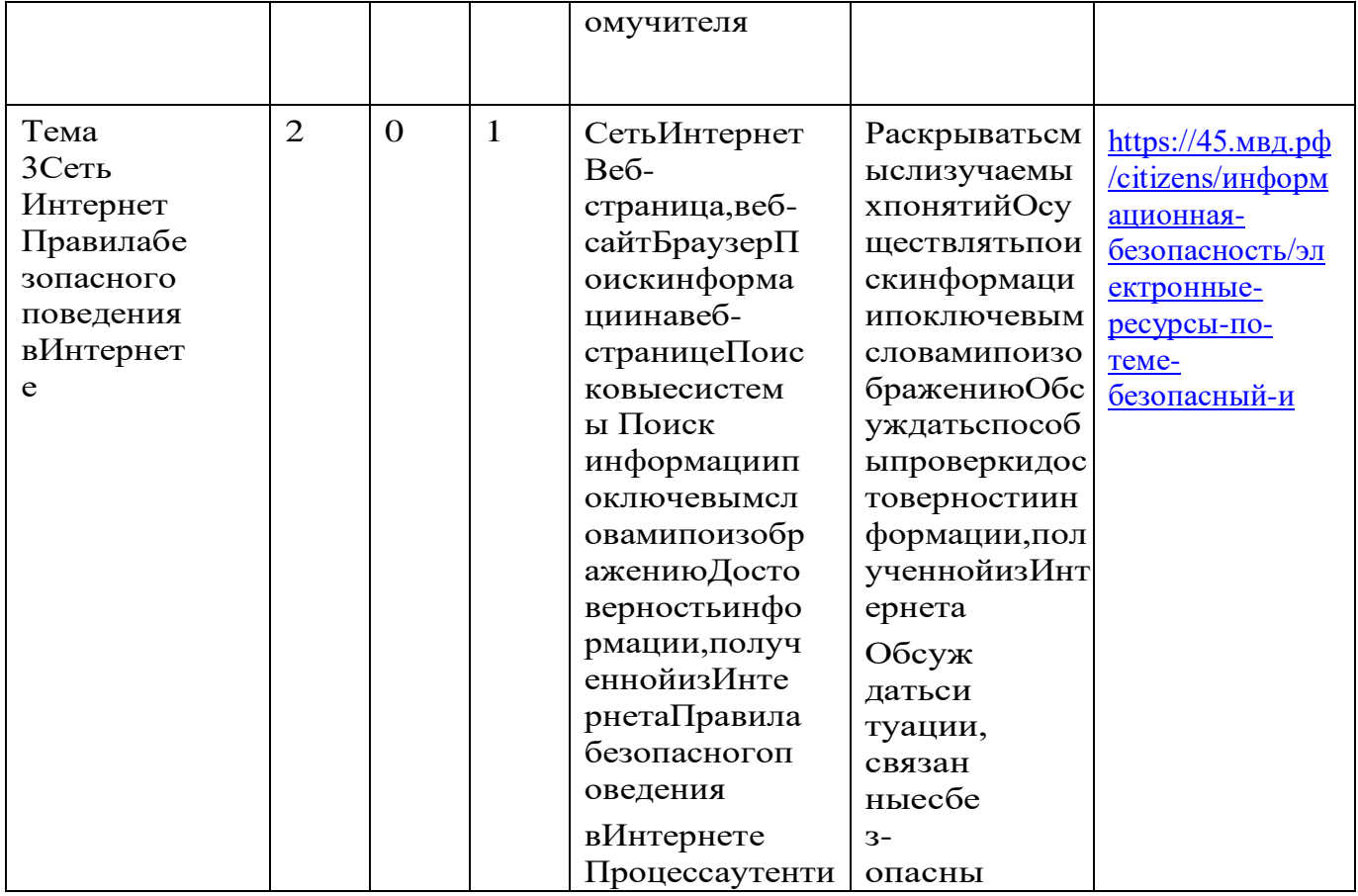

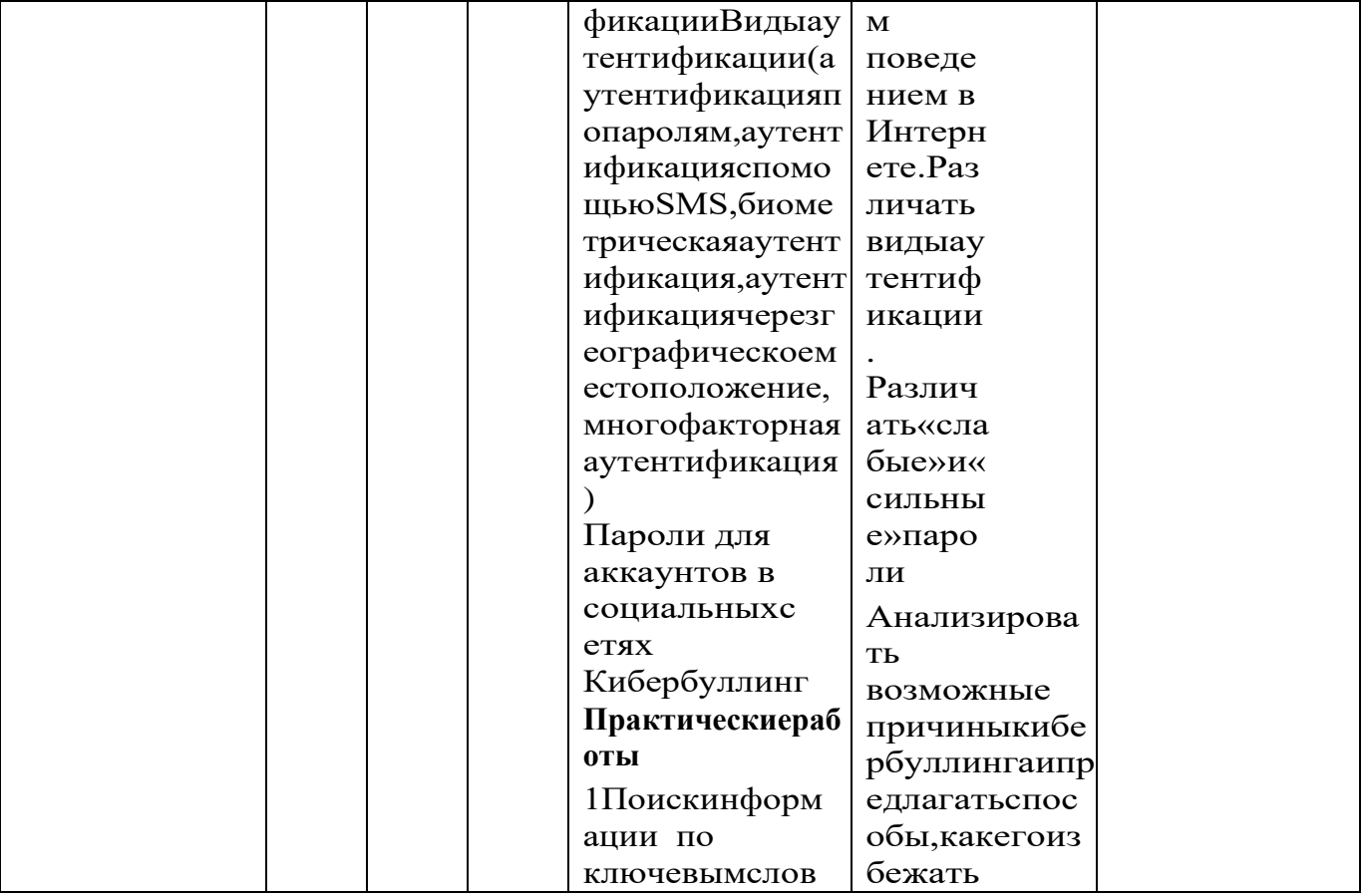

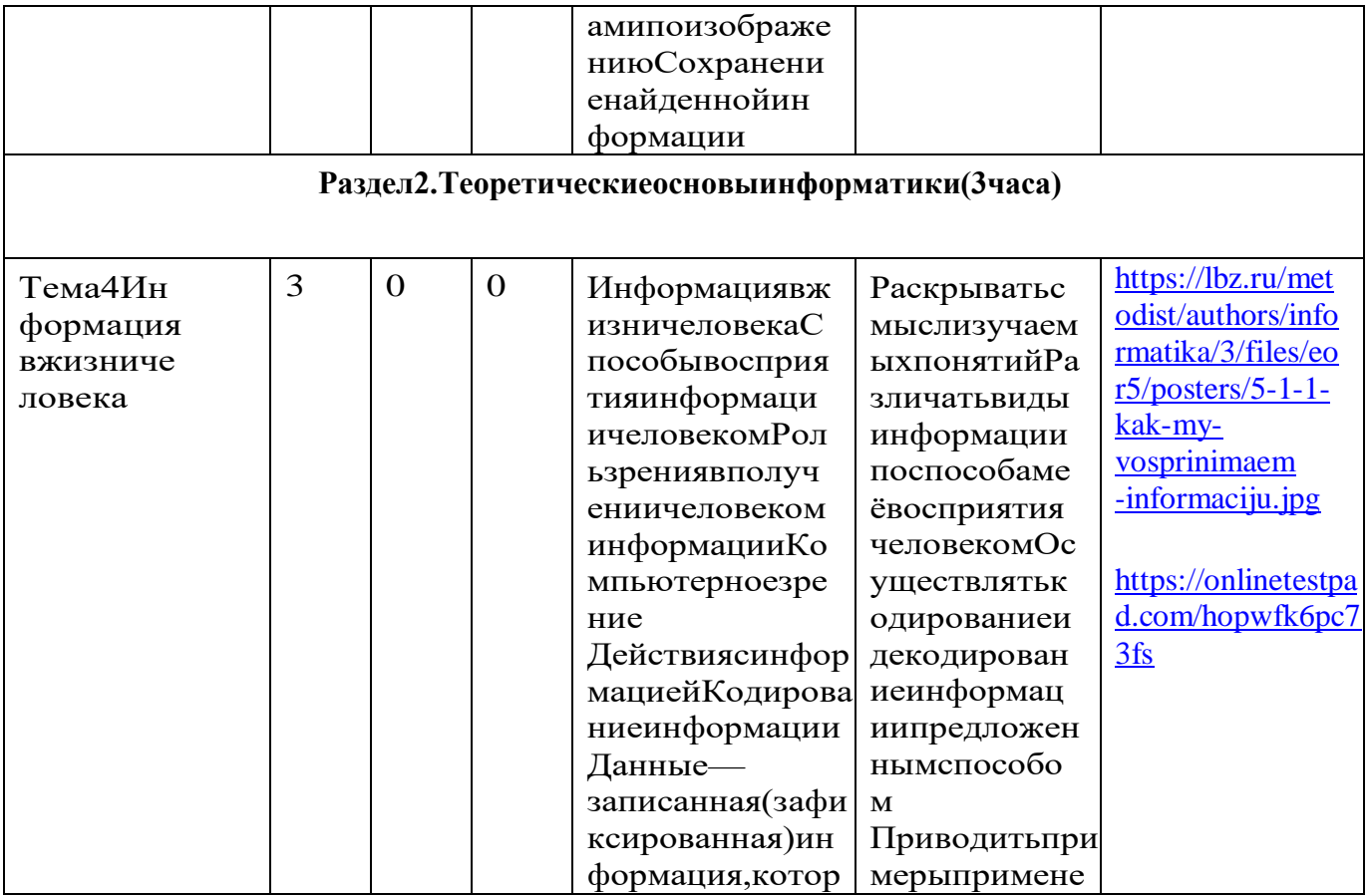

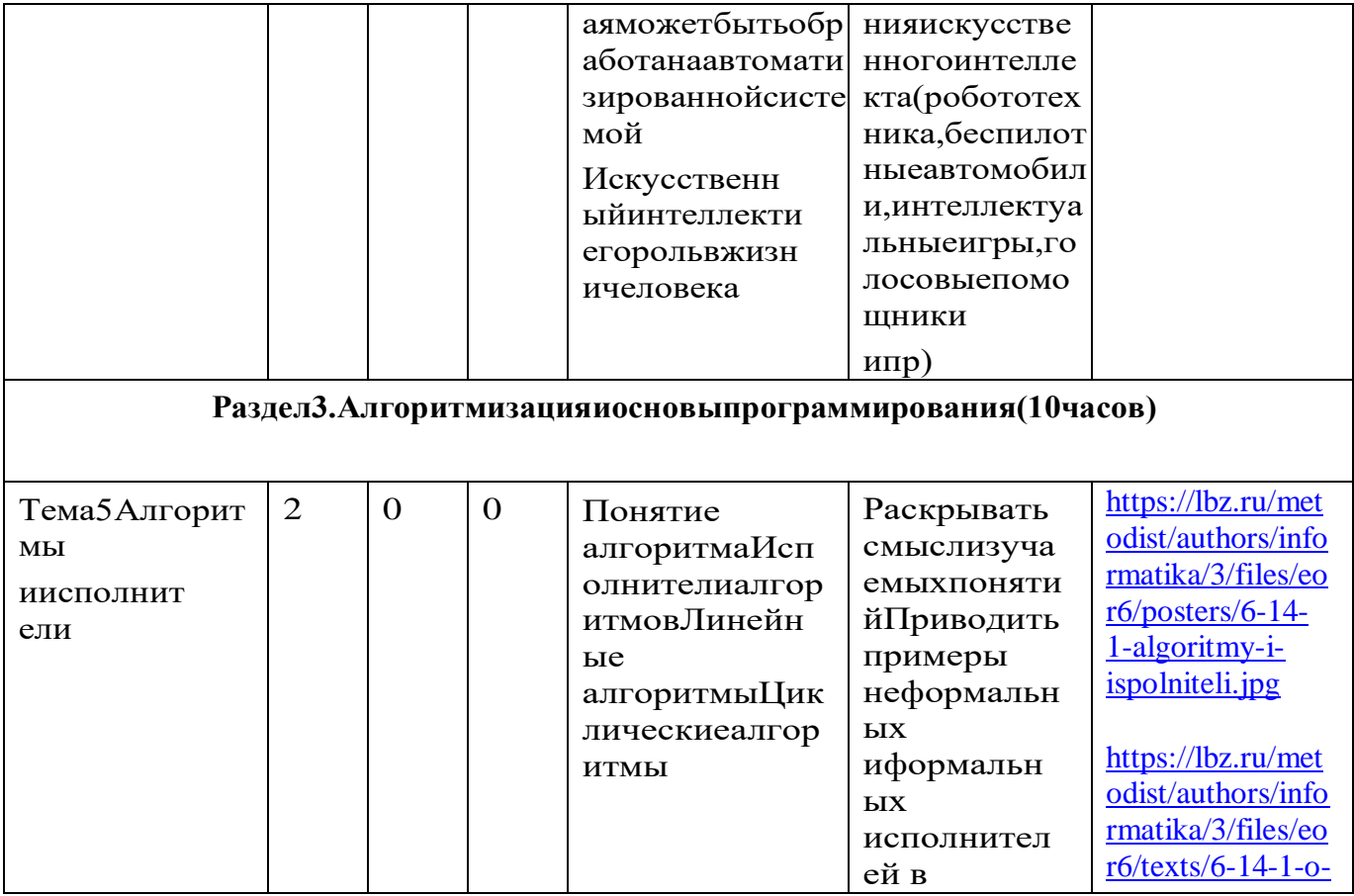

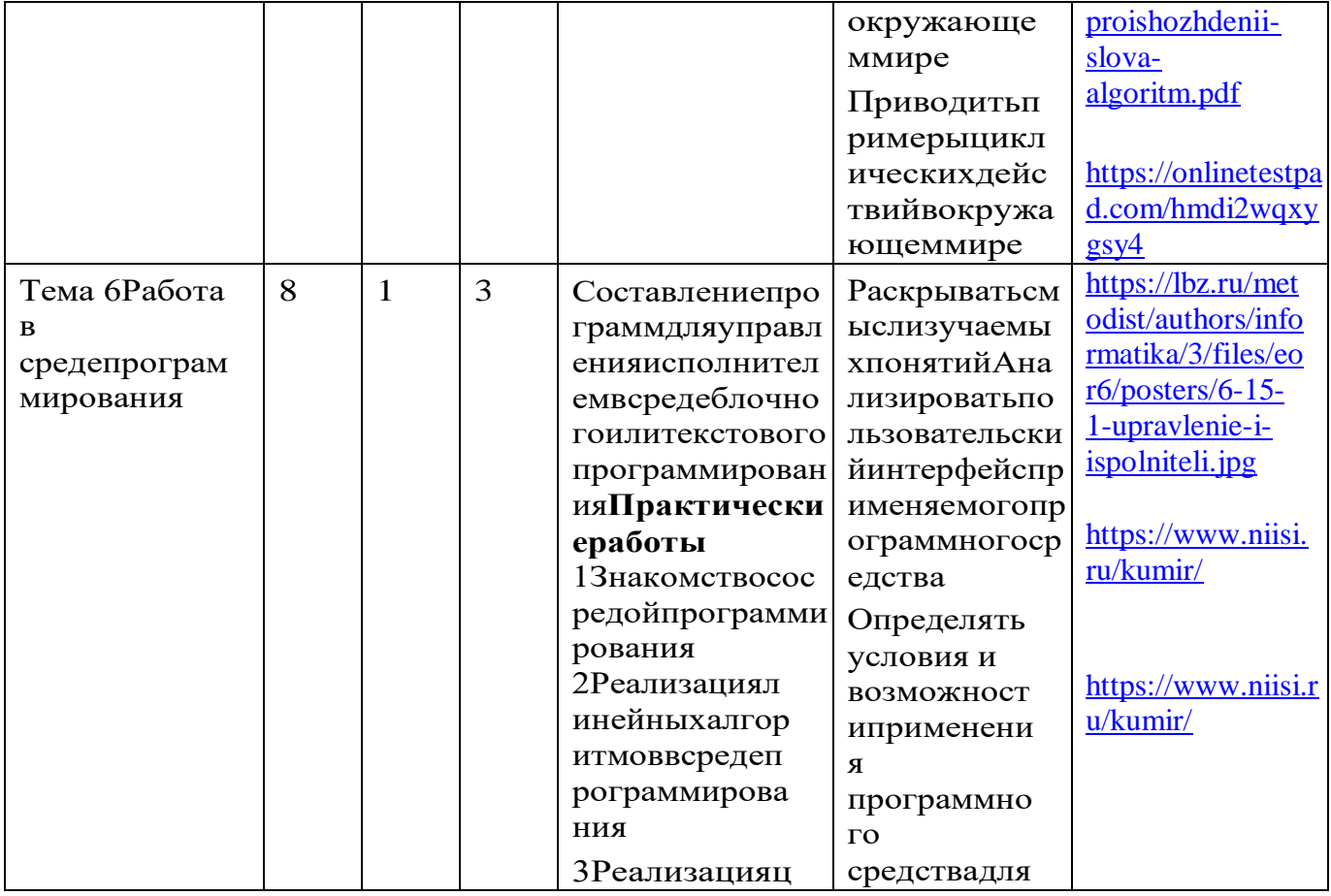

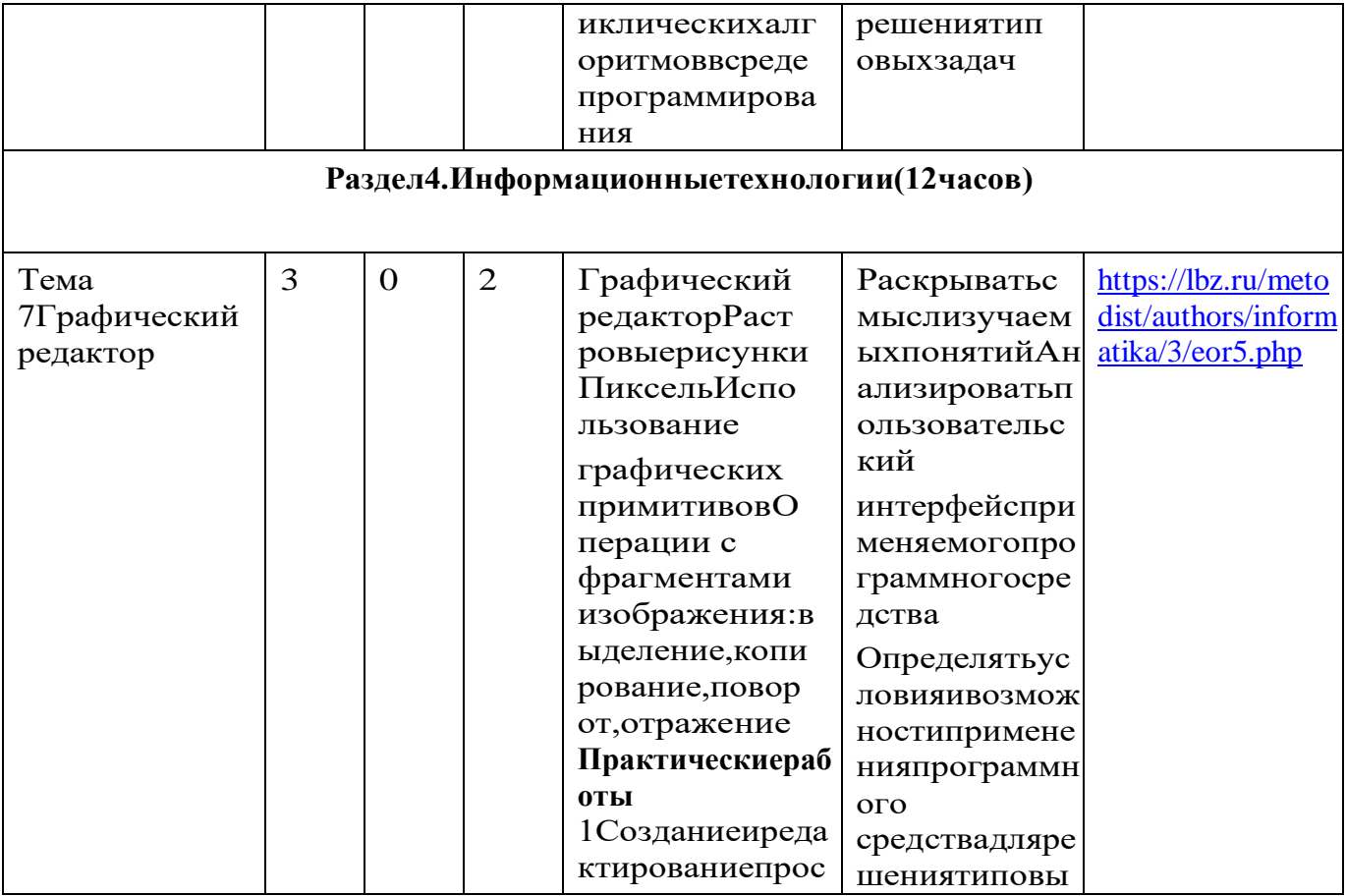

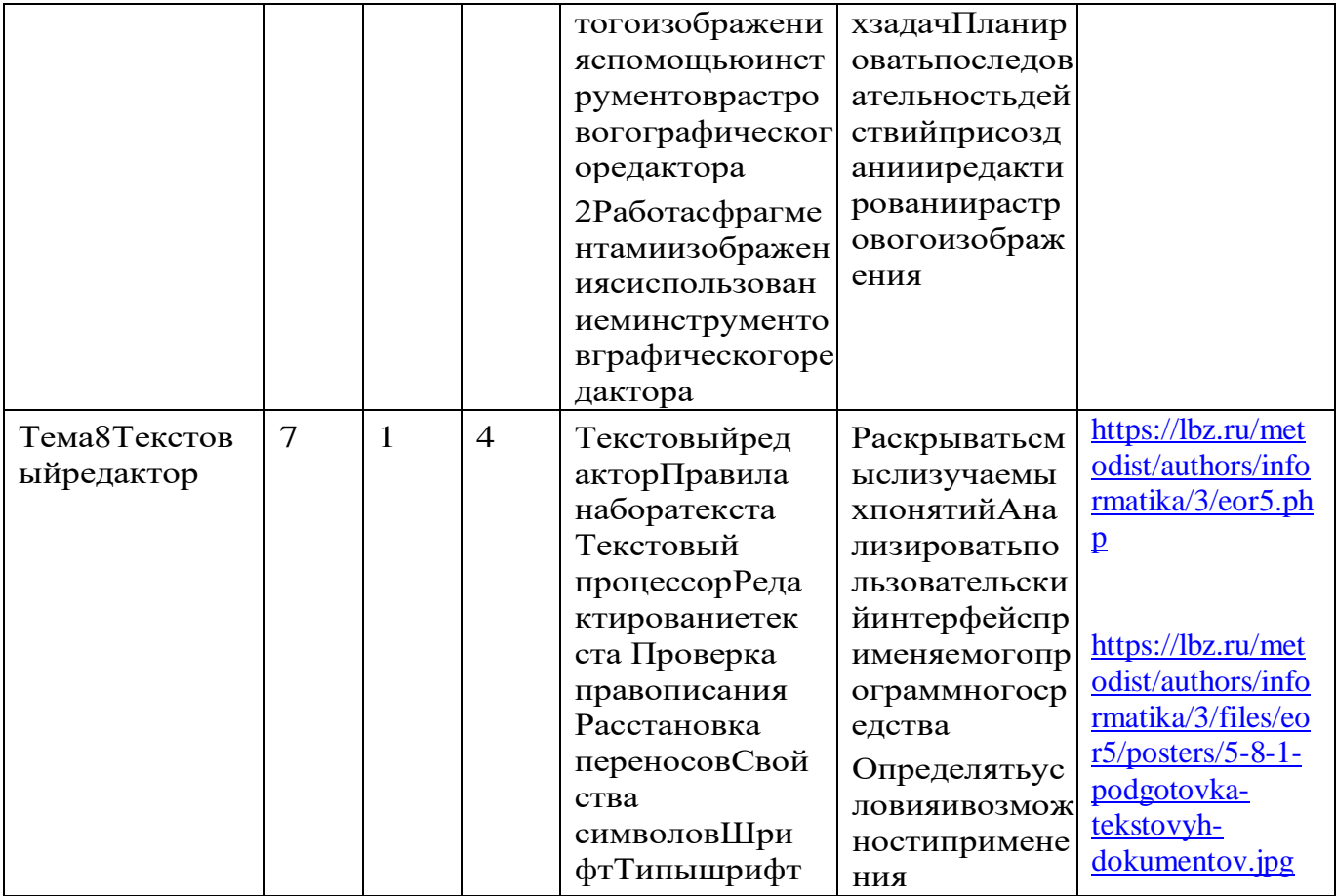

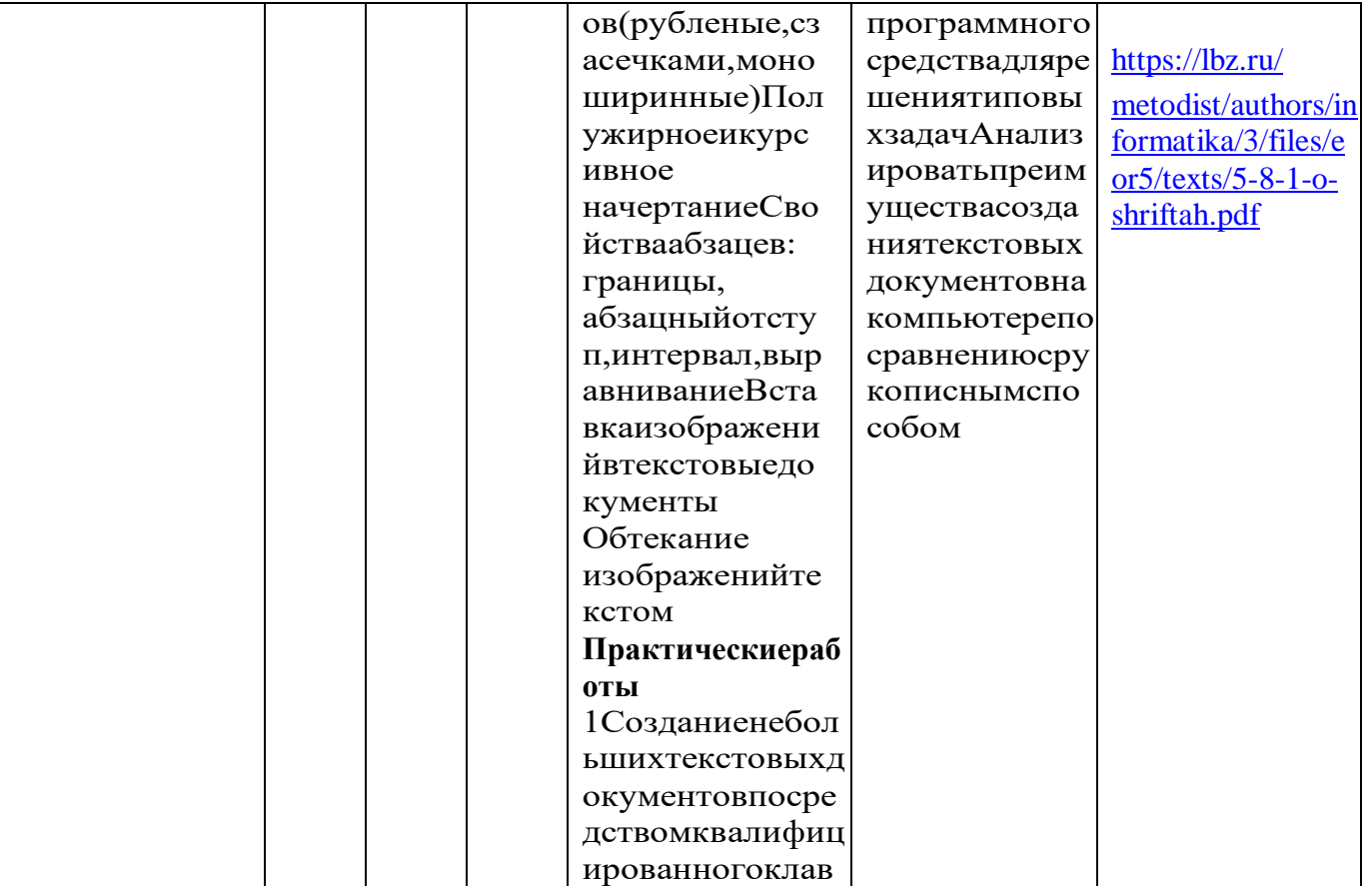

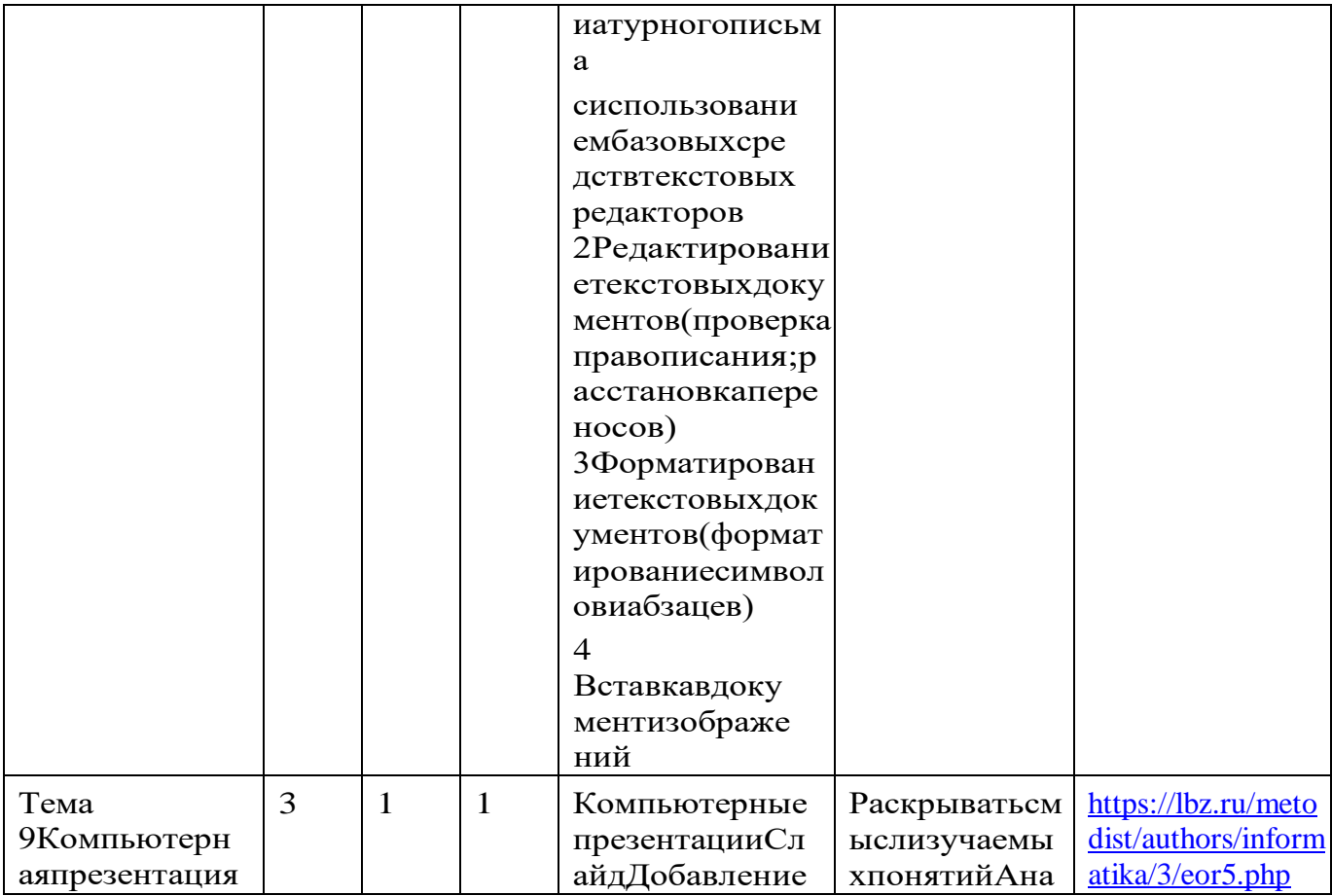

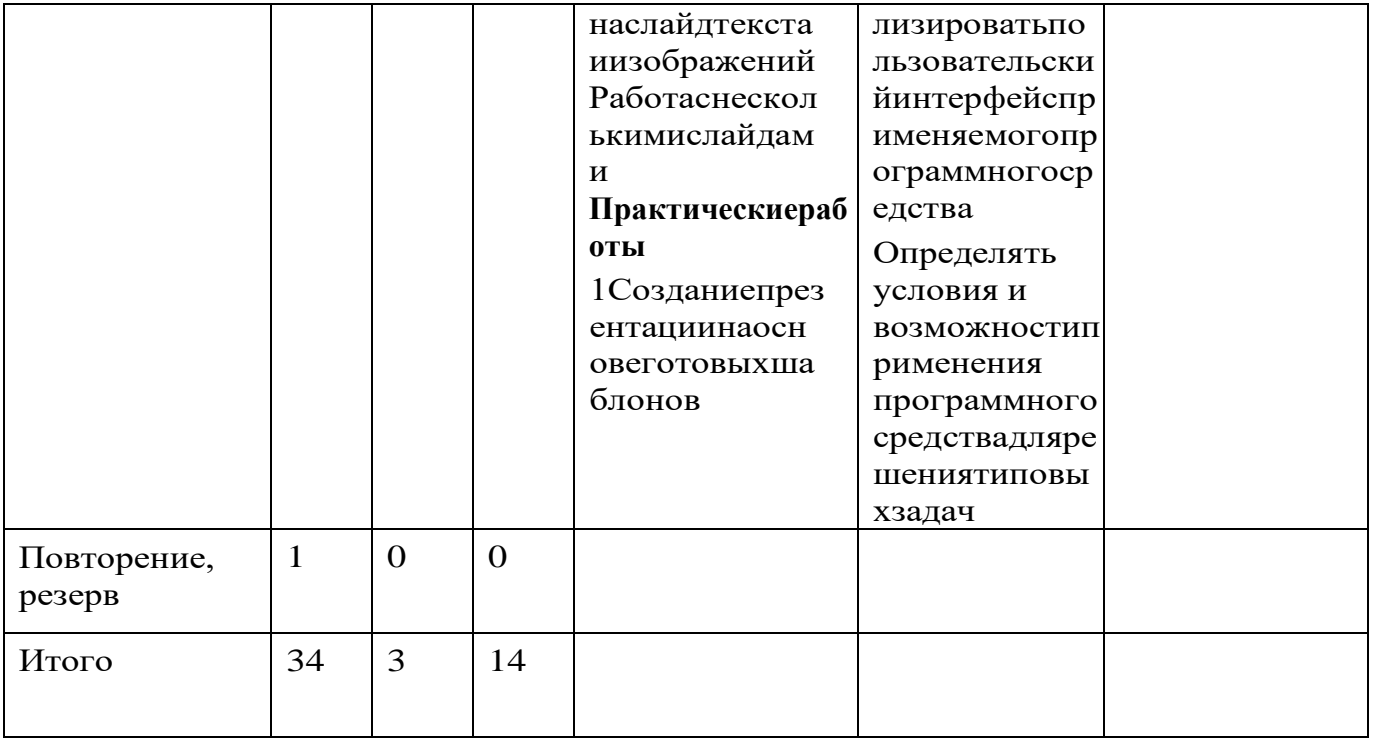

# 6 класс(34часа)

1часвнеделю, всего-34часа, 2часа-резервноевремя

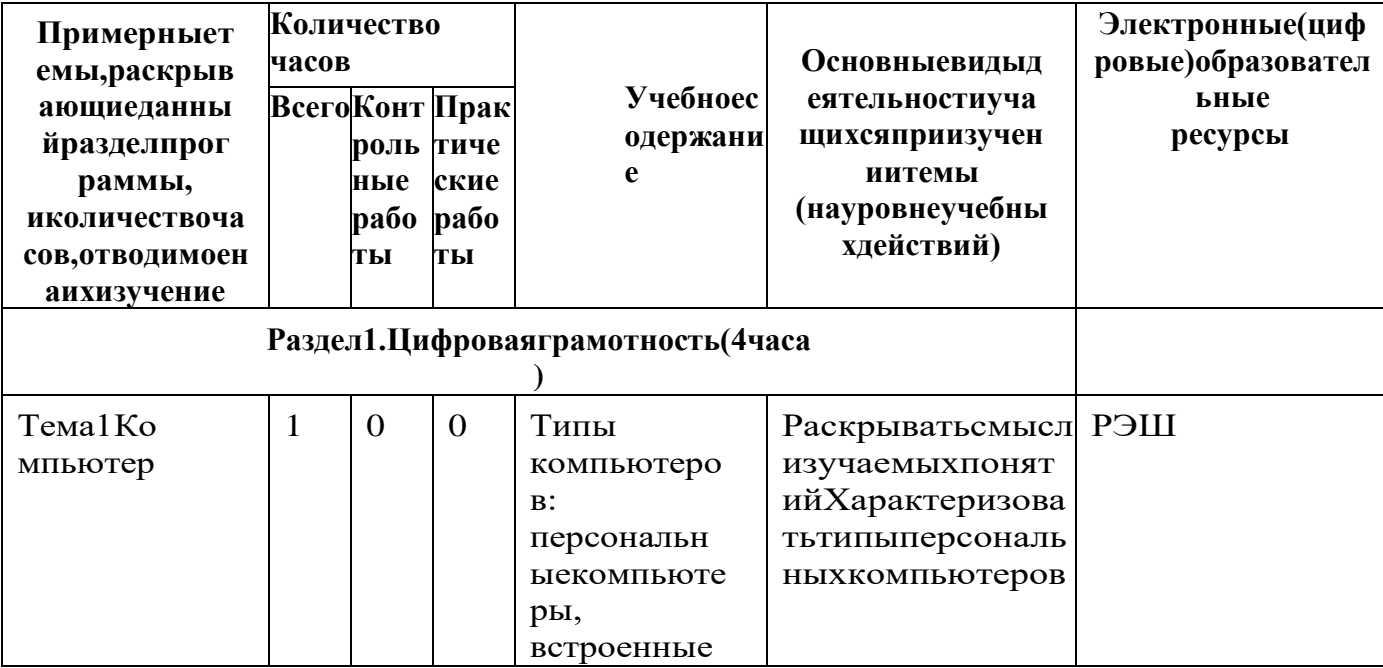

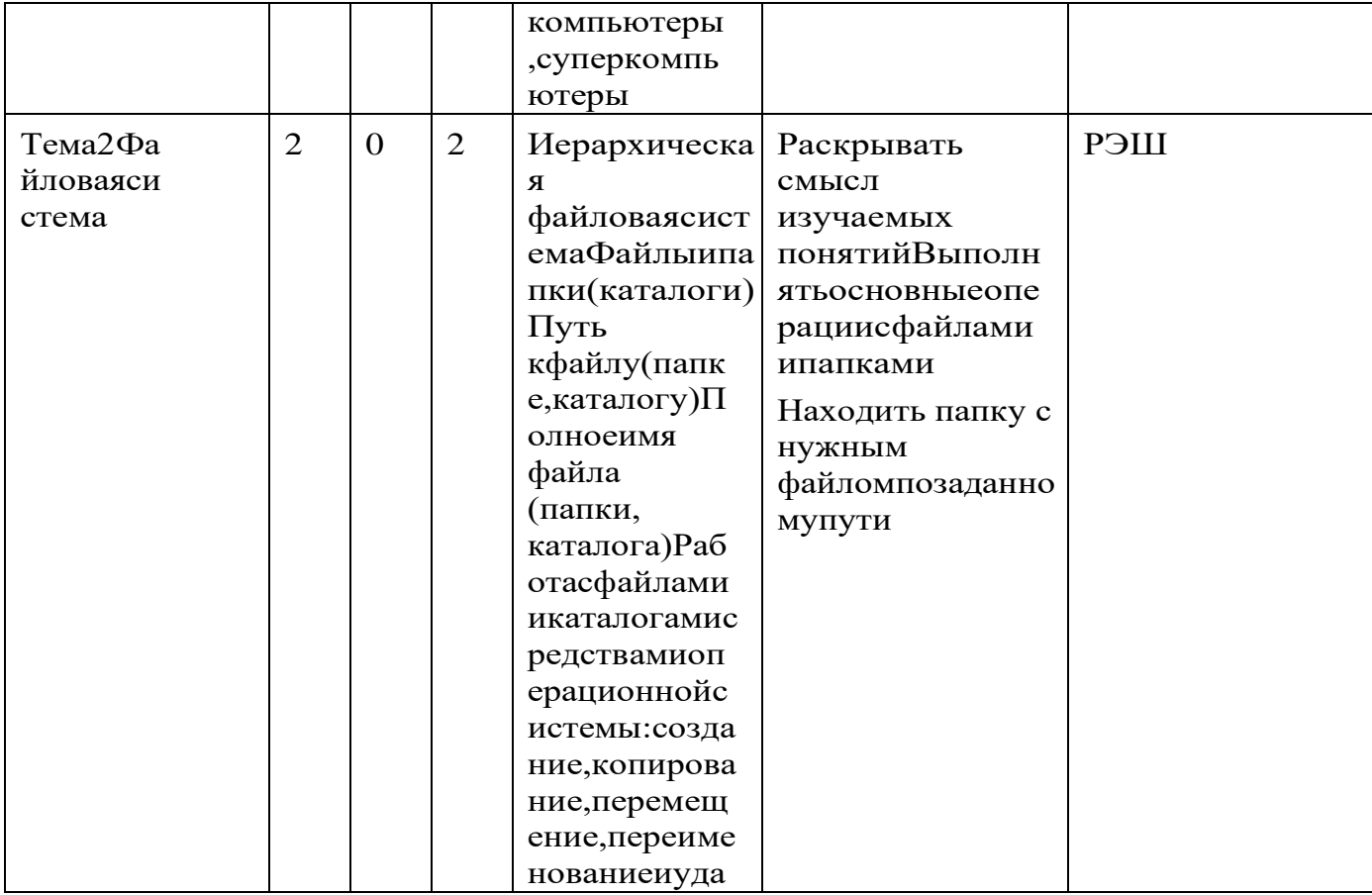

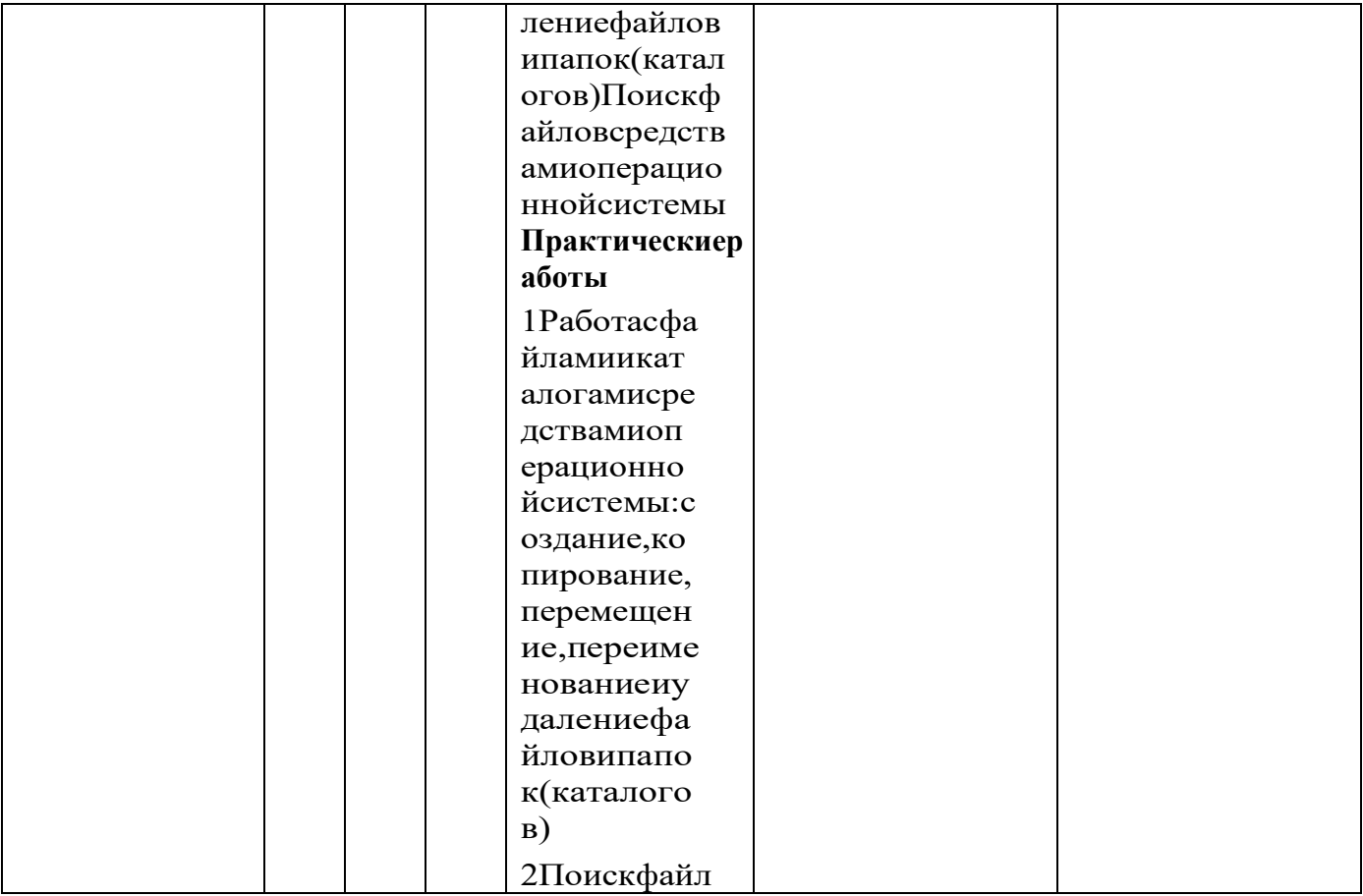

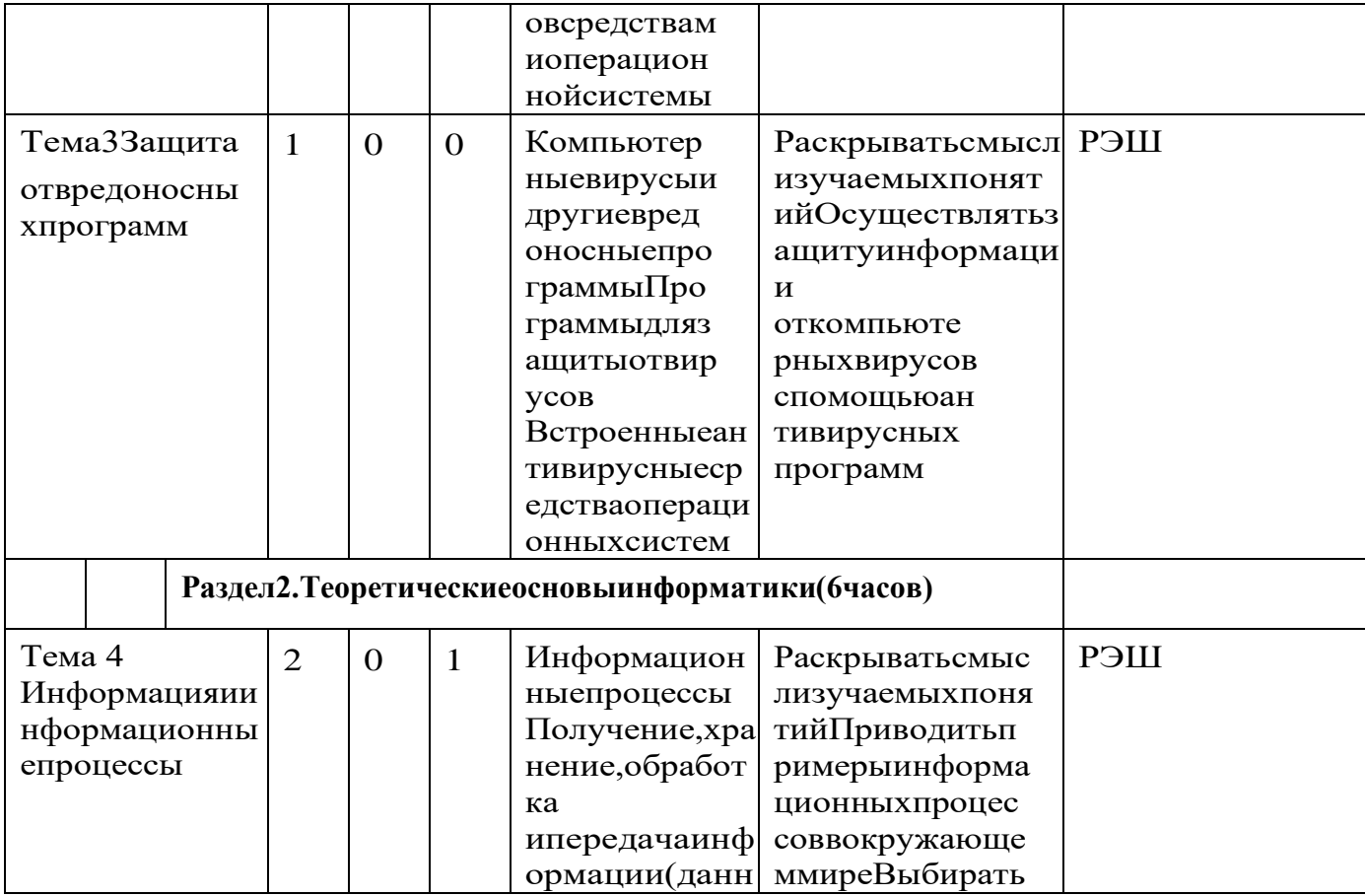

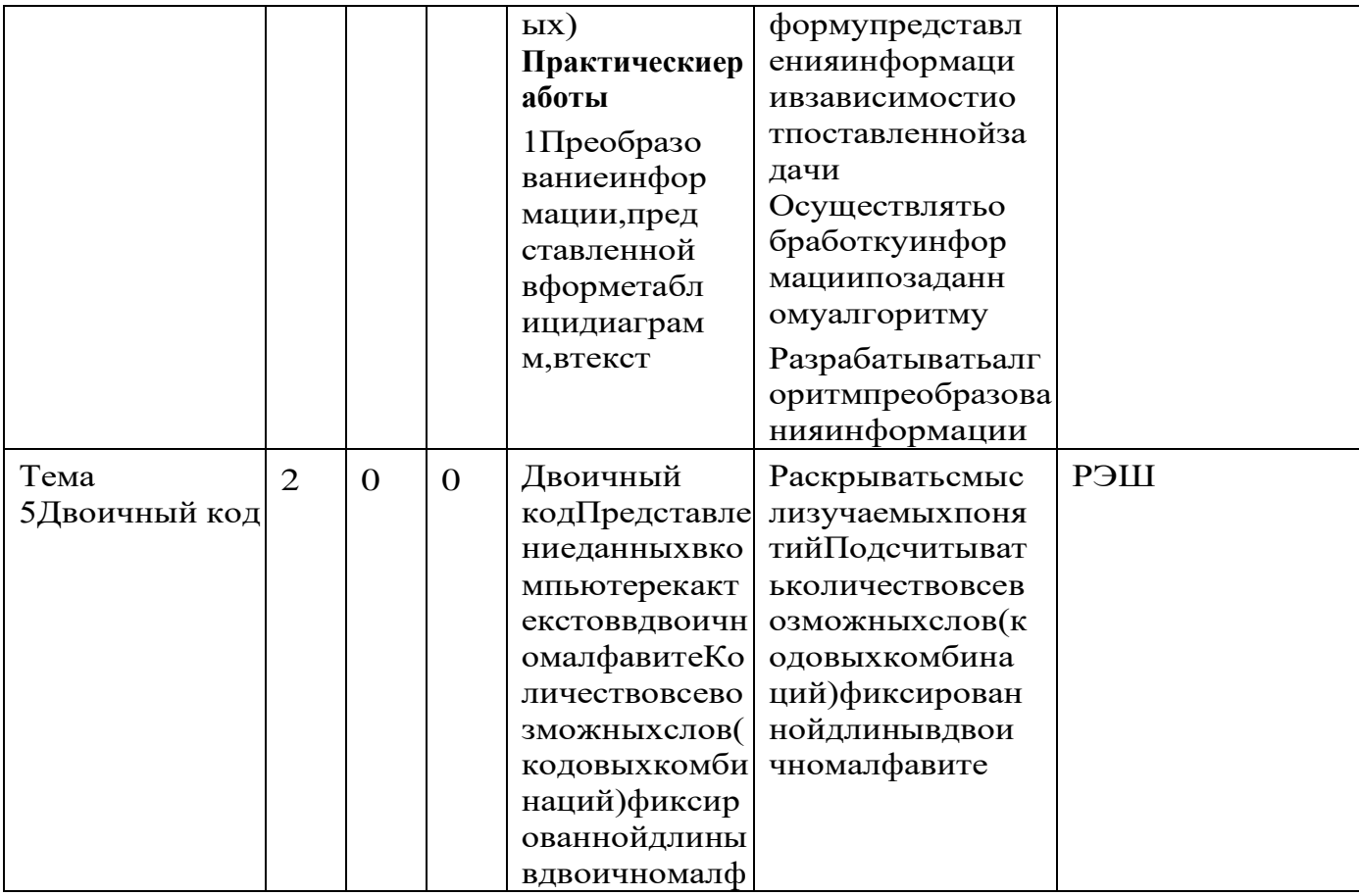

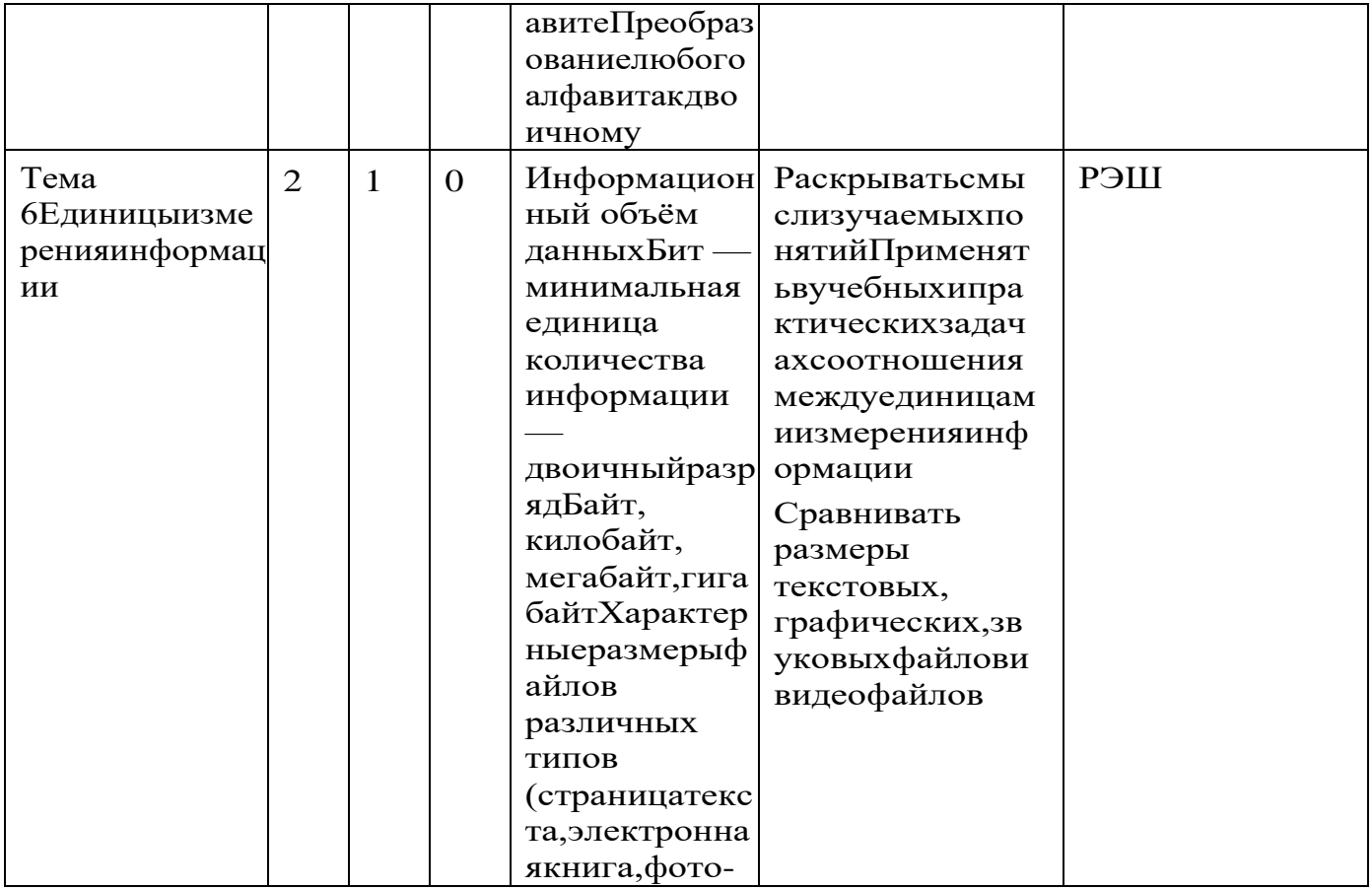

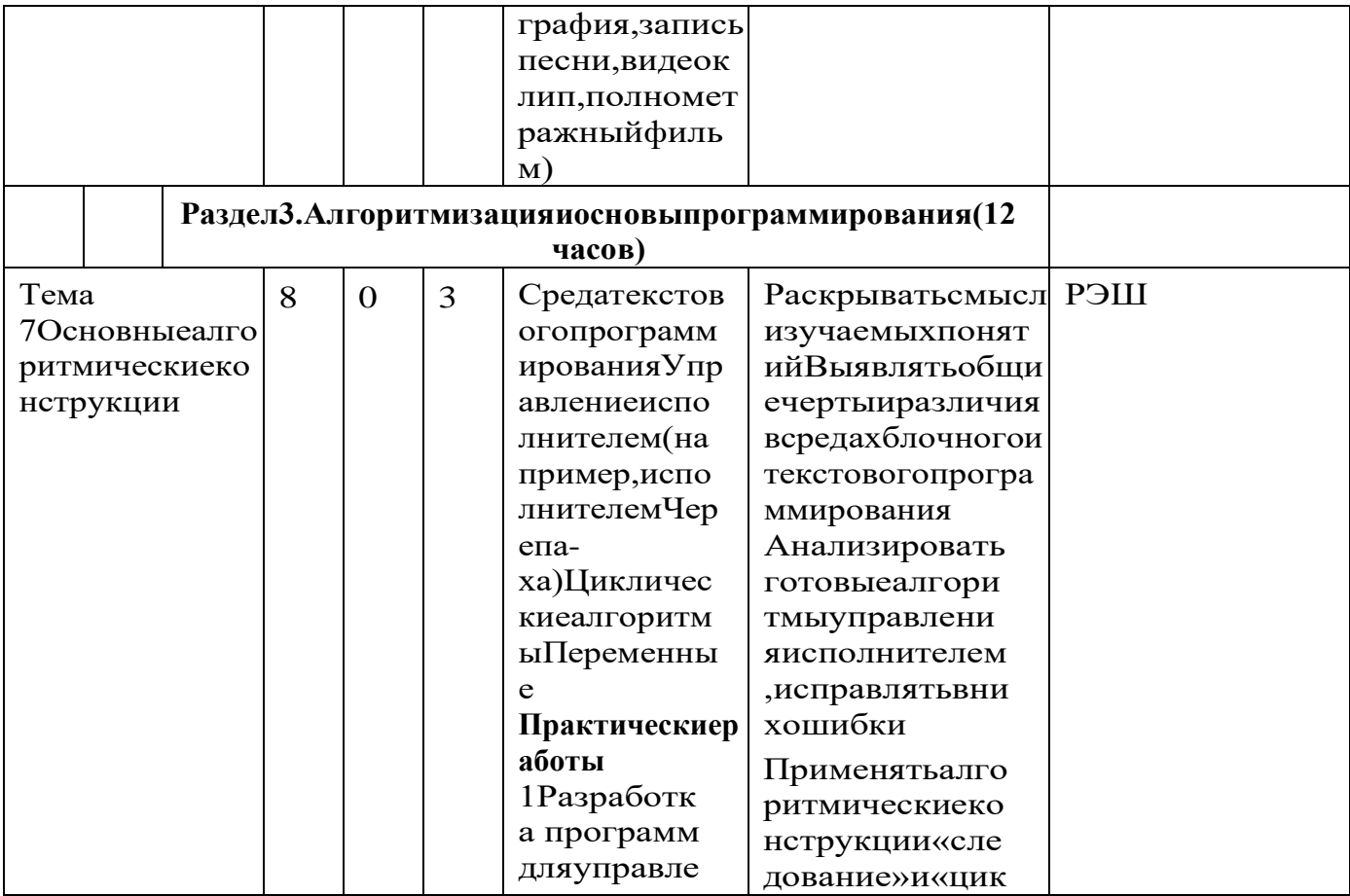

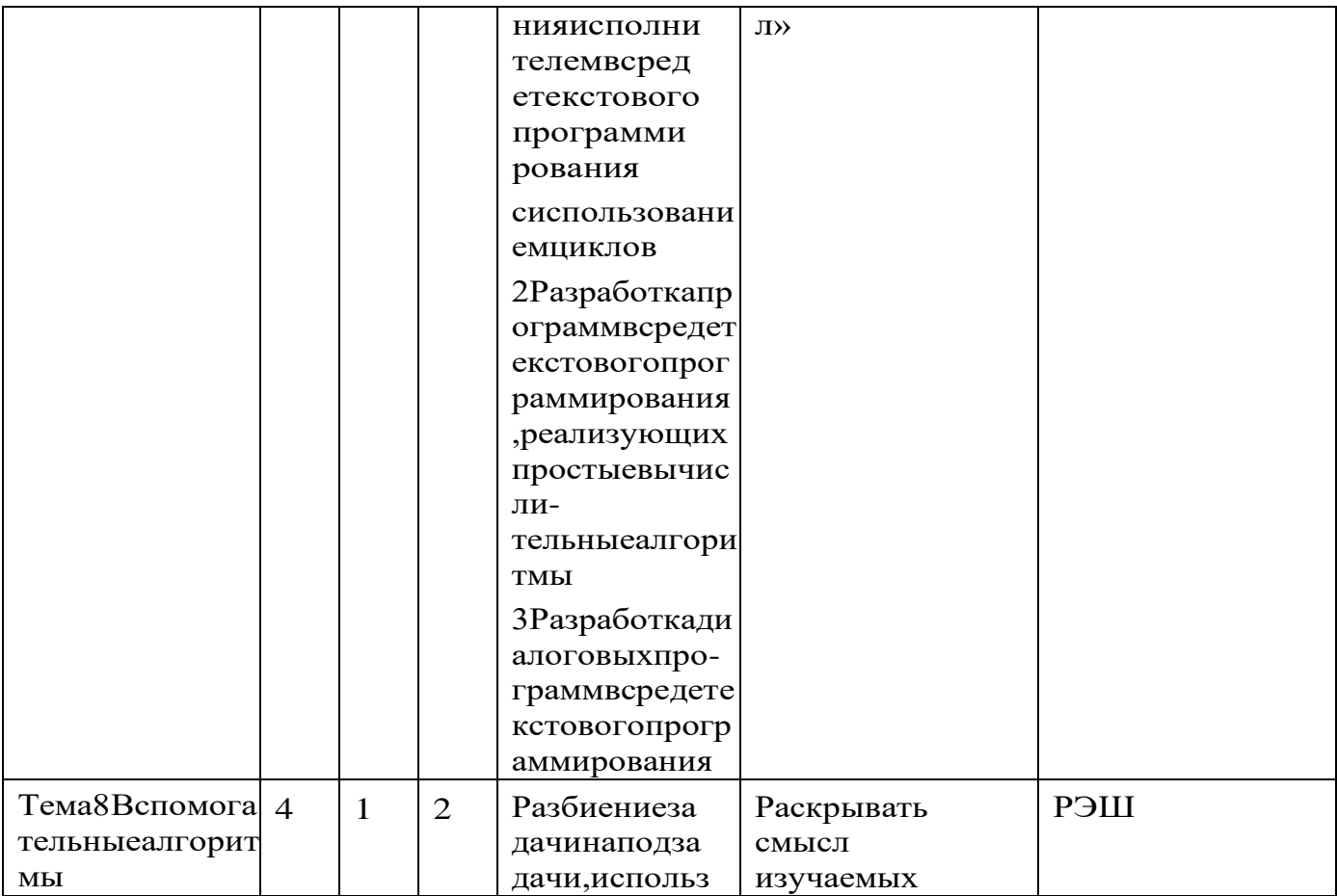

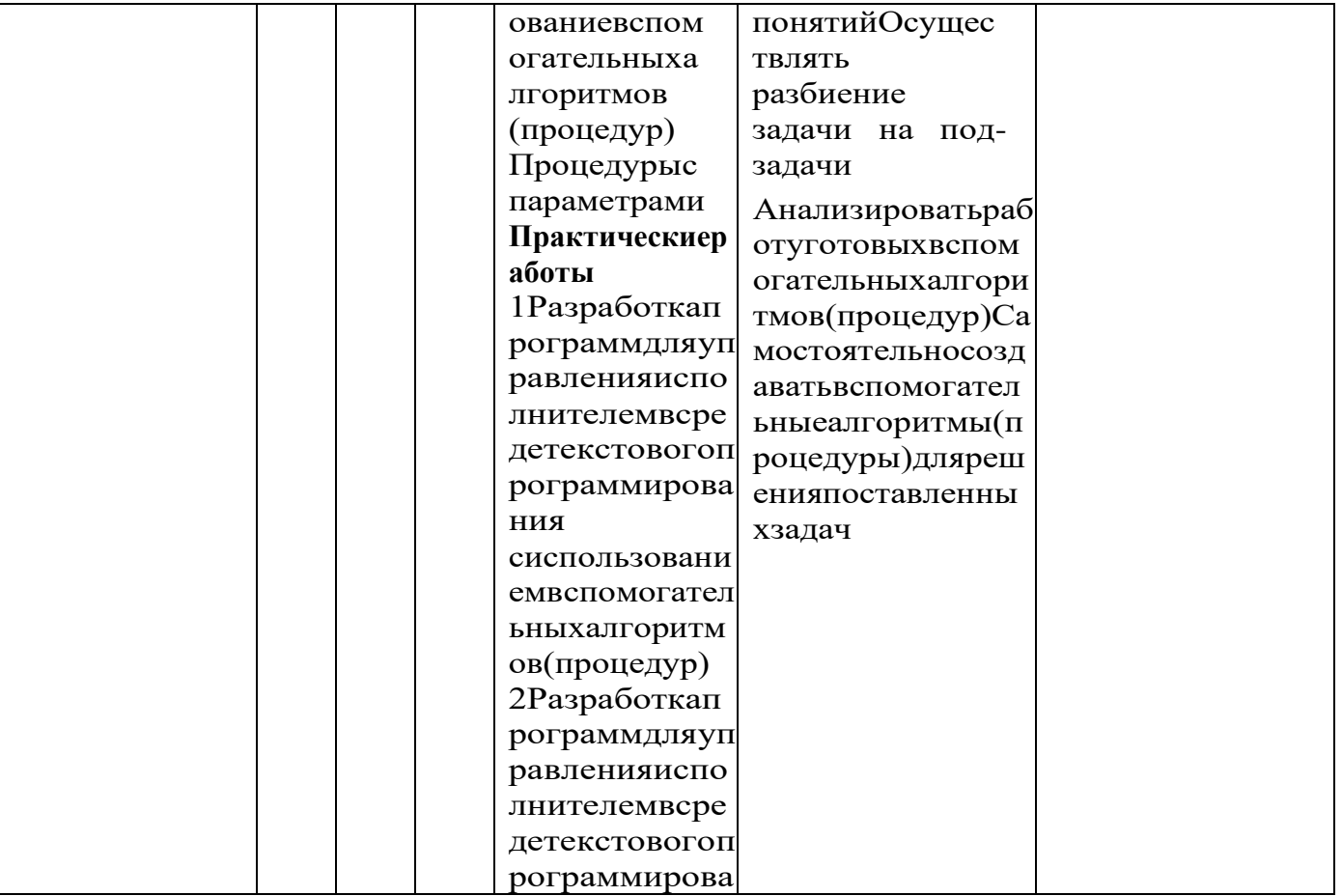

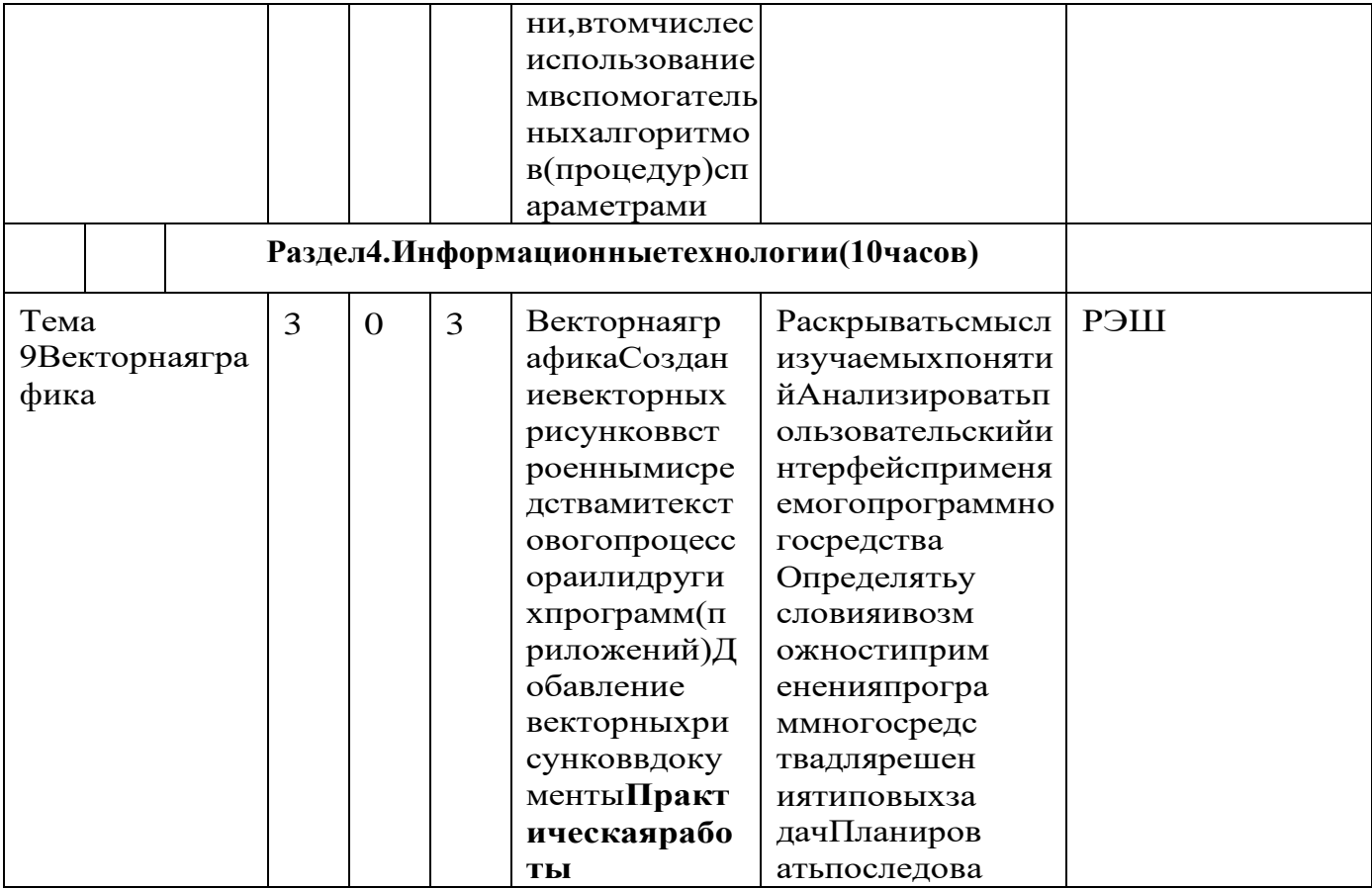

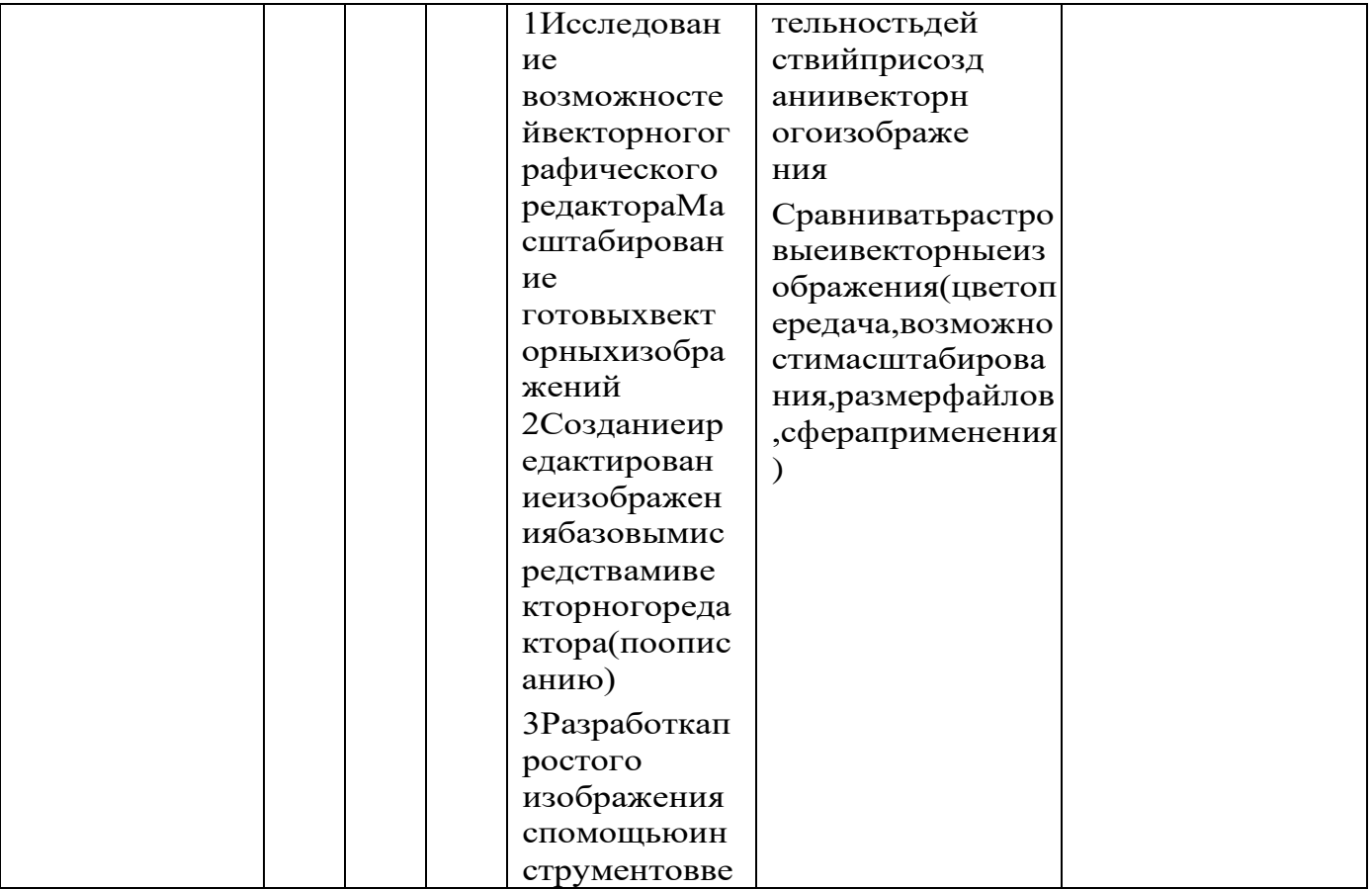

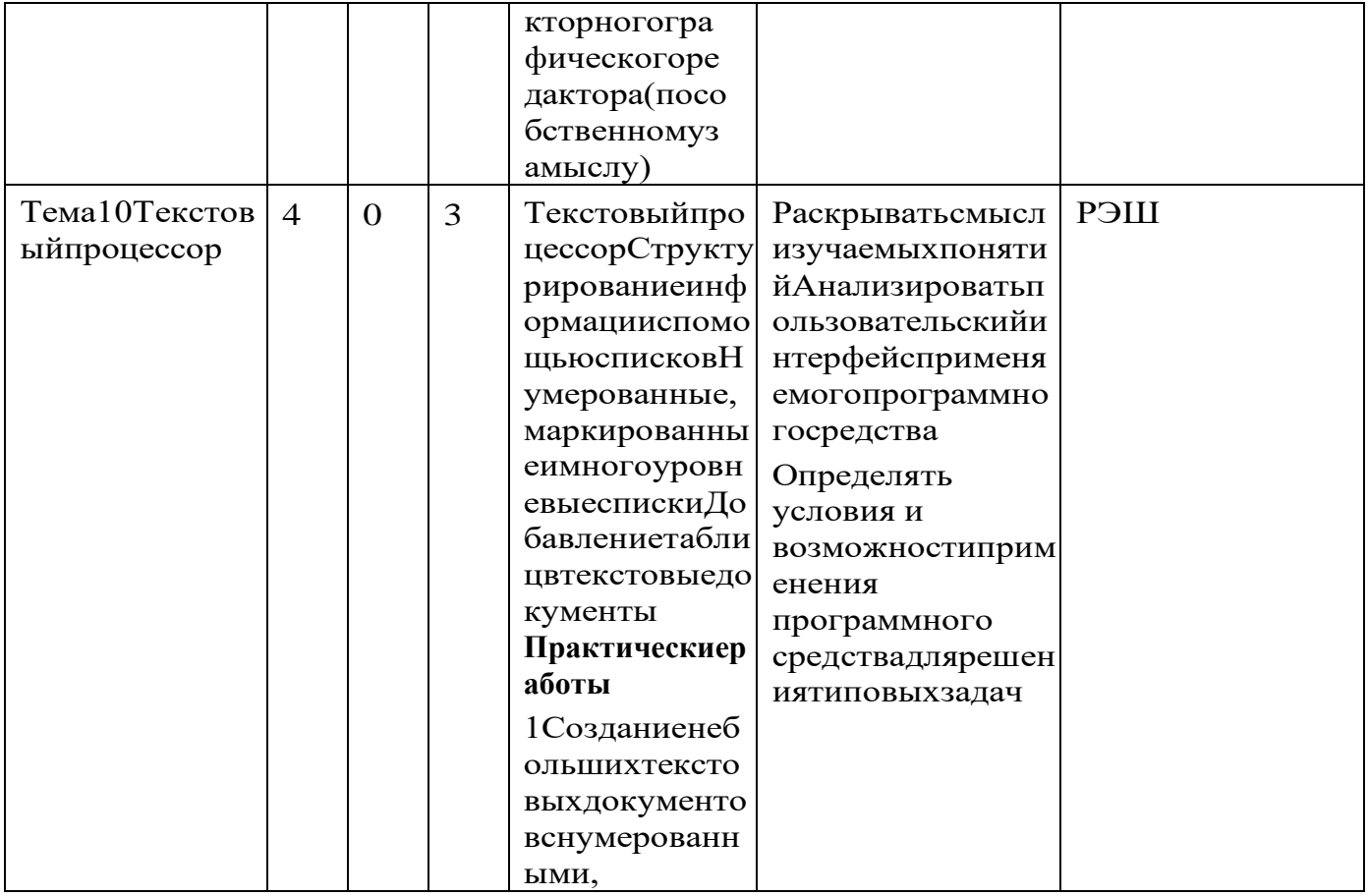

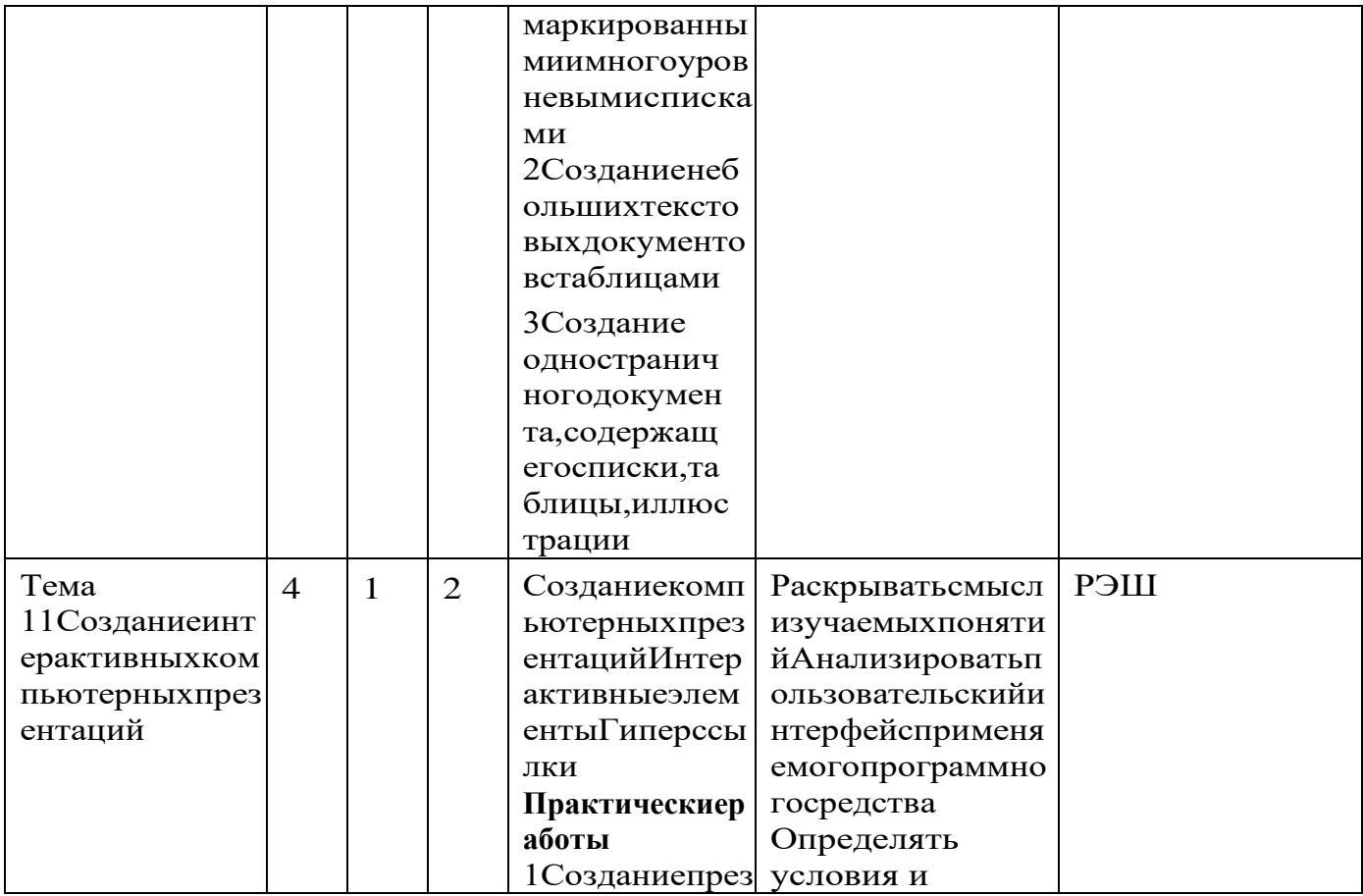

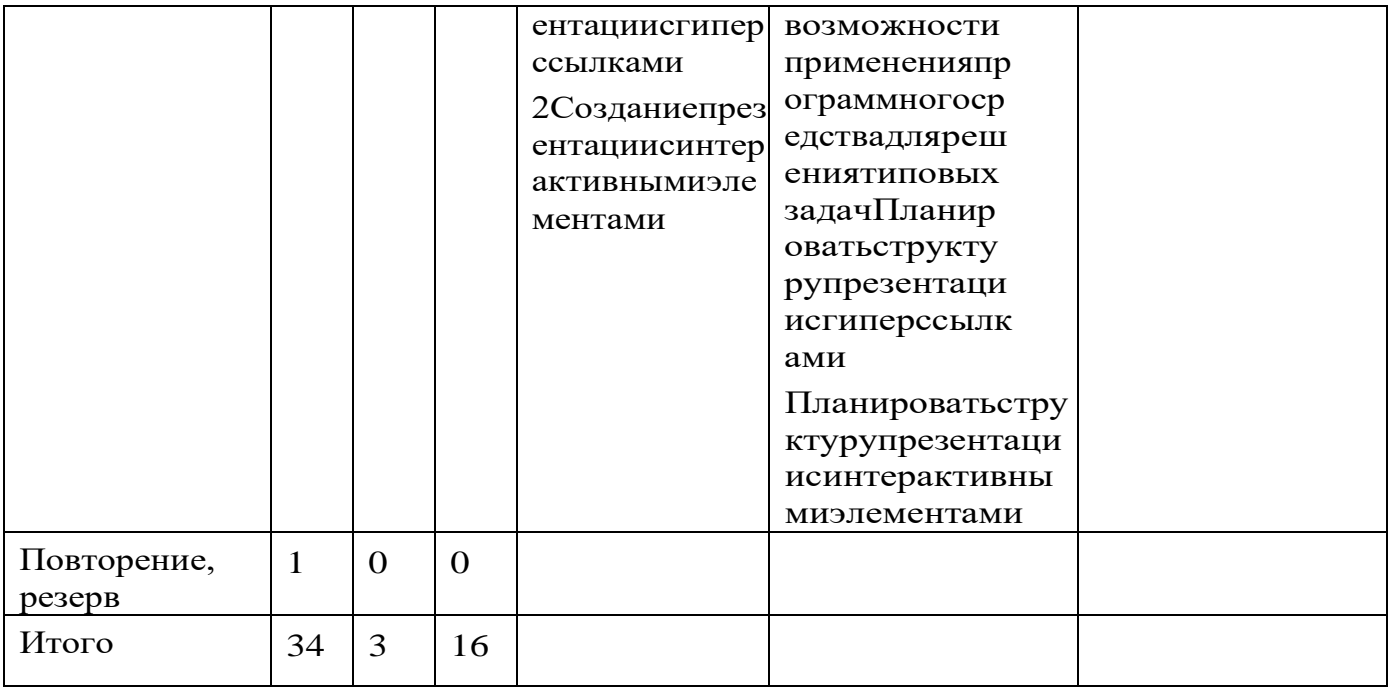

# **УЧЕБНО-МЕТОДИЧЕСКОЕ ОБЕСПЕЧЕНИЕ ОБРАЗОВАТЕЛЬНОГО ПРОЦЕССА ОБЯЗАТЕЛЬНЫЕ УЧЕБНЫЕ МАТЕРИАЛЫ ДЛЯ УЧЕНИКА**

# **5 КЛАСС**

 Босова Л.Л., Босова А.Ю. Информатика: Учебник для 5 класса. – М.:

БИНОМ. Лаборатория знаний, 2015.

# **6 КЛАСС**

 Босова Л.Л., Босова А.Ю. Информатика: Учебник для 6 класса.  $-$  М.:

БИНОМ. Лаборатория знаний, 2013.

# **МЕТОДИЧЕСКИЕ МАТЕРИАЛЫ ДЛЯ УЧИТЕЛЯ 5 КЛАСС**

 Босова Л.Л., Босова А.Ю. Информатика: Учебник для 5 класса. – М.:

БИНОМ. Лаборатория знаний, 2015.

 Босова Л.Л., Босова А.Ю. Информатика: Учебник для 6 класса. – М.:

БИНОМ. Лаборатория знаний, 2013.

 Босова Л.Л., Босова А.Ю. Информатика. 5–6 классы : методическое пособие.

– М.: БИНОМ. Лаборатория знаний, 2014.

 Босова Л.Л., Босова А.Ю. Электронное приложение к учебнику

«Информатика. 5 класс»

 Босова Л.Л., Босова А.Ю. Электронное приложение к учебнику

«Информатика. 6 класс»

 Материалы авторской мастерской Босовой Л.Л. (metodist.lbz.ru/) **ЦИФРОВЫЕ ОБРАЗОВАТЕЛЬНЫЕ**  • Фросова л.л., восова А.<br>методическое пособие.<br>– М.: БИНОМ. Лаборатс<br>• Босова Л.Л., Босова А.<br>учебнику<br>«Информатика. 5 класс»<br>• Босова Л.Л., Босова А.<br>• Материалы авторской<br>(metodist.lbz.ru/)<br>**ЦИФРОВЫЕ ОБРАЗО**<br>РЕСУРСЫ С

# **РЕСУРСЫ СЕТИ ИНТЕРНЕТ**

 Босова Л.Л., Босова А.Ю. Электронное приложение к учебнику

 Босова Л.Л., Босова А.Ю. Электронное приложение к учебнику

«Информатика. 6 класс»

Материалы авторской мастерской Босовой Л.Л.

(metodist.lbz.ru/)

Российская электронная школа

# **Материально-техническое обеспечение программы: Оснащение кабинета**

Интерактивная доска с короткофокусным проектором, интерактивная доска SMARTBoard 480, АРМ учителя: ноутбук AcerIntel(R) Core(TM) i5-321OMCPU 2.5 GHz ОЗУ 4 Гб, колонки topdevice, Многофункциональное устройство XeroxB205, АРМ ученика: AcerIntel(R) Celeron(R) N4120 CPU1.1GHz, ОЗУ 4 Гб,

# **Программные средства**

- Операционная система.
- Файловый менеджер.
- Антивирусная программа.
- Программа-архиватор.
- Текстовый редактор, растровый и векторный графические ре
- Программа разработки презентаций.
- Браузер